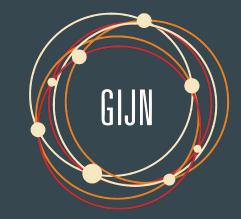

# Investigating Digital Infrastructures

#### $\bullet \bullet \bullet$

GIJN Cyber Investigation Training - Week 4

Etienne Maynier - May 2023

#### Today

- Objective : learn how to investigate digital infrastructures
- 1 How do they work?
- 2 What data sources are available?
- 3 Examples

# How Digital Infrastructure Work?

## Technology is easy

Type GIJN.org in your browser

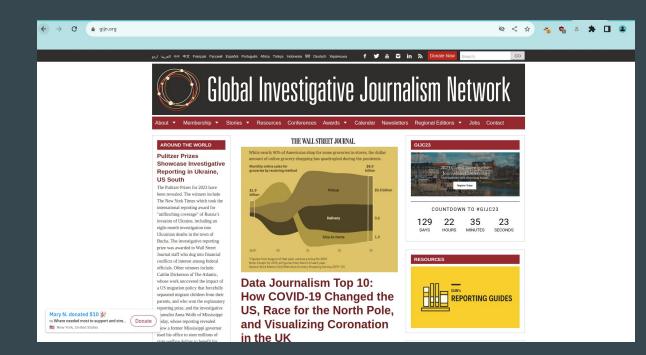

#### Under the hood

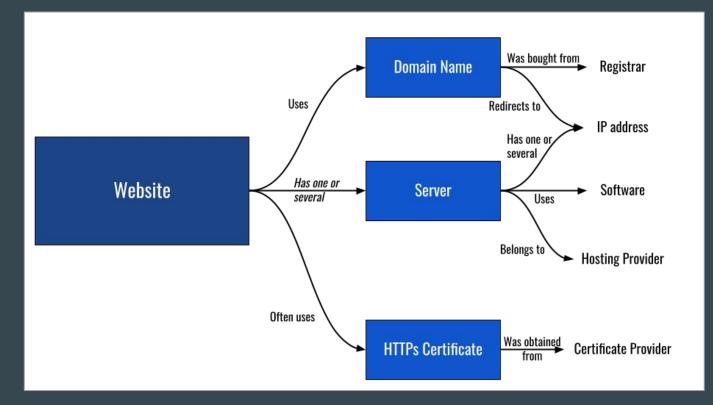

#### Domain Name: How does it work?

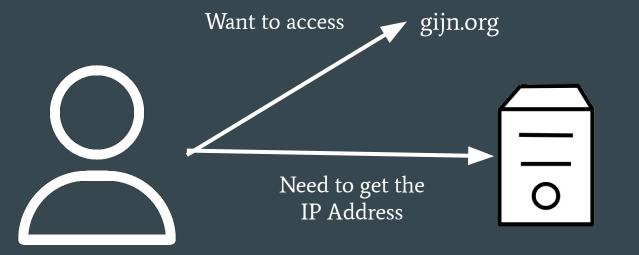

IP Address 34.122.151.197

#### Domain Name: How does it work?

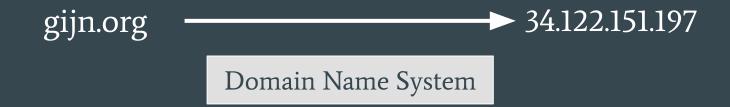

#### Domain Name: How does it work?

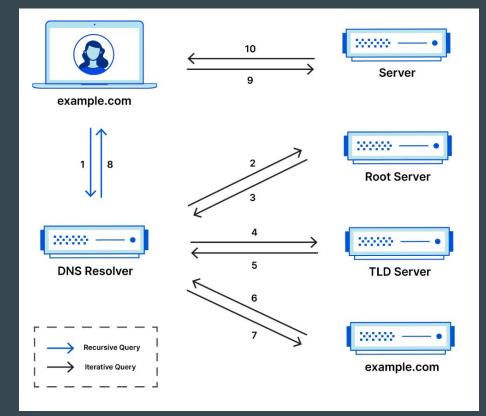

#### Domain Name: Different DNS Types

34.122.151.197: ASN396982 GOOGLE-CLOUD-PLATFORM - Council Bluffs United States

# AAAA No AAAA entry conf<u>igured</u>

# NS ns2.bluehost.com. - 162.159.25.175 - ASN13335 CLOUDFLARENET - None None ns1.bluehost.com. - 162.159.24.80 - ASN13335 CLOUDFLARENET - None None

#### # MX:

# A

5 alt2.aspmx.l.google.com. - 142.251.9.26 - ASN15169 GOOGLE - None United States 5 alt1.aspmx.l.google.com. - 142.250.153.26 - ASN15169 GOOGLE - None United States 10 aspmx3.googlemail.com. - 142.251.9.26 - ASN15169 GOOGLE - None United States 1 aspmx.l.google.com. - 108.177.15.27 - ASN15169 GOOGLE - None United States 10 aspmx2.googlemail.com. - 142.250.153.26 - ASN15169 GOOGLE - None United States

# SOA NS: ns1.bluehost.com. Owner: root.box5551@bluehost.com

#### # TXT:

"v=spf1 include:servers.mcsv.net include:\_spf.google.com ?all"
"google-site-verification=4hFNkNXFz9j096jBlsXmi7cYawU4isC\_q6-nHvWol4A"

#### **Domain Name: Registration**

GoDaddy

GoDaddy Registrar used to buy gijn.org

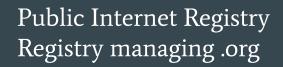

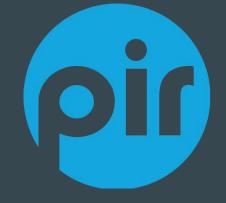

#### **Domain Name: Whois**

 Registries maintain databases of domain owner information called WHOIS

• Registrars have to collect information for this database

• Now most data is hidden for privacy reasons

• Still useful to know when a domain was registered

#### Let's check GIJN Whois

# Connect to https://centralops.net/co/ and check gijn.org

#### Whois

Domain Name: gijn.org Registry Domain ID: c7cc6ed06499446d8d2b22adaad4fe9a-LROR Registrar WHOIS Server: http://whois.godaddy.com Registrar URL: http://www.whois.godaddy.com Updated Date: 2022-10-04T10:57:00Z Creation Date: 2009-06-24T18:23:19Z Registry Expiry Date: 2024-06-24T18:23:19Z Registrar: GoDaddy.com, LLC Registrar IANA ID: 146 Registrar Abuse Contact Email: abuse@godaddy.com Registrar Abuse Contact Phone: +1.4806242505 Domain Status: clientDeleteProhibited https://icann.org/epp#clientDeleteProhibited Domain Status: clientRenewProhibited https://icann.org/epp#clientRenewProhibited Domain Status: clientTransferProhibited https://icann.org/epp#clientTransferProhibited Domain Status: clientUpdateProhibited https://icann.org/epp#clientUpdateProhibited Registry Registrant ID: REDACTED FOR PRIVACY Registrant Name: REDACTED FOR PRIVACY Registrant Organization: Domains By Proxy, LLC Registrant Street: REDACTED FOR PRIVACY Registrant City: REDACTED FOR PRIVACY Registrant State/Province: Arizona Registrant Postal Code: REDACTED FOR PRIVACY Registrant Country: US Registrant Phone: REDACTED FOR PRIVACY Registrant Phone Ext: REDACTED FOR PRIVACY Registrant Fax: REDACTED FOR PRIVACY Registrant Fax Ext: REDACTED FOR PRIVACY Registrant Email: Please query the RDDS service of the Registrar of Record identified in this output for information

#### **Domain Structure**

#### Top Level Domain (TLD)

helpdesk.gijn.org

# Domain Name -> Whois information

Subdomain

-> Each subdomain can have different DNS entries (wildcard DNS configuration exist)

#### Now the Server

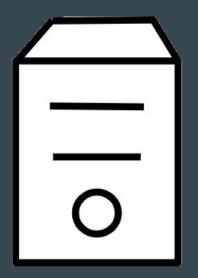

Just a computer running in someone's network Need an IP address to be able to communicate IPv4 like 34.122.151.197

IPv6 like 2a00:1450:4007:80e::200e

#### **IP Address**

• Regional Internet Registries distribute IP ranges to organisations

 To be accessible on Internet, they need to be part of an Autonomous System (AS), an organisation identified by a number and that can advertise IPs on Internet

• Anyone can register an Autonomous System, some companies have several AS

### Autonomous Systems

| ASO  | -Reserved AS-                                                         |
|------|-----------------------------------------------------------------------|
| AS1  | LVLT-1 - Level 3 Communications, Inc.                                 |
| AS2  | UDEL-DCN - University of Delaware                                     |
| AS3  | MIT-GATEWAYS - Massachusetts Institute of Technology                  |
| AS4  | ISI-AS - University of Southern California                            |
| AS5  | SYMBOLICS - Symbolics, Inc.                                           |
| AS6  | BULL-NETWORK for further information please visit http://www.bull.com |
| AS7  | UK Defence Research Agency                                            |
| AS8  | RICE-AS - Rice University                                             |
| AS9  | CMU-ROUTER - Carnegie Mellon University                               |
| AS10 | CSNET-EXT-AS - CSNET Coordination and Information Center (CSNET-CIC)  |
| AS11 | HARVARD - Harvard University                                          |
| AS12 | NYU-DOMAIN - New York University                                      |
| AS13 | DNIC-AS-00013 - Headquarters, USAISC                                  |
| AS14 | COLUMBIA-GW - Columbia University                                     |
| AS15 | NET-DYNAMICS-EXP - DYNAMICS                                           |
| AS16 | LBL - Lawrence Berkeley National Laboratory                           |
| AS17 | PURDUE - Purdue University                                            |
| AS18 | UTEXAS - University of Texas at Austin                                |
| AS19 | CSS-DOMAIN - SMDC c/o Science Applications International Corporation  |
| AS20 | UR - University of Rochester                                          |
| AS21 | RAND - The RAND Corporation                                           |
| AS22 | DNIC-AS-00022 - Navy Network Information Center (NNIC)                |
| AS23 | NISN-SIP-AS - National Aeronautics and Space Administration           |
| AS24 | AMES-NAS-GW - National Aeronautics and Space Administration           |
| AS25 | UCB - University of California at Berkeley                            |
| AS26 | CORNELL - Cornell University                                          |
| AS27 | UMDNET - University of Maryland                                       |
| AS28 | DFVLR-SYS Deutsches Zentrum fuer Luft- und Raumfahrt                  |
| AS29 | YALE-AS - Yale University                                             |
| AS30 | SRI-AICNET - SRI International                                        |
| AS31 | CIT - California Institute of Technology                              |
| AS32 | STANFORD - Stanford University                                        |
| AS33 | HP-DIGITAL-33 - Hewlett-Packard Company                               |
| AS34 | UDELNET - University of Delaware                                      |

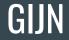

#### Let's check GIJN IP : 34.122.151.197 on ipinfo.io

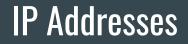

#### 162.55.191.113 belongs to AS396982 Google LLC

#### Bonus : you can use Whois for IP addresses

Domain Name: GOOGLEUSERCONTENT.COM Registry Domain ID: 1528918319 DOMAIN COM-VRSN Registrar WHOIS Server: whois.markmonitor.com Registrar URL: http://www.markmonitor.com Updated Date: 2022-10-16T09:27:01Z Creation Date: 2008-11-17T15:58:29Z Registry Expiry Date: 2023-11-17T15:58:29Z Registrar: MarkMonitor Inc. Registrar IANA ID: 292 Registrar Abuse Contact Email: abusecomplaints@markmonitor.com Registrar Abuse Contact Phone: +1.2086851750 Domain Status: clientDeleteProhibited https://icann.org/epp#clientDeleteProhibited Domain Status: clientTransferProhibited https://icann.org/epp#clientTransferProhibited Domain Status: clientUpdateProhibited https://icann.org/epp#clientUpdateProhibited Domain Status: serverDeleteProhibited https://icann.org/epp#serverDeleteProhibited Domain Status: serverTransferProhibited https://icann.org/epp#serverTransferProhibited Domain Status: serverUpdateProhibited https://icann.org/epp#serverUpdateProhibited Name Server: NS1.GOOGLE.COM Name Server: NS2.GOOGLE.COM Name Server: NS3.GOOGLE.COM Name Server: NS4.GOOGLE.COM DNSSEC: unsigned URL of the ICANN Whois Inaccuracy Complaint Form: https://www.icann.org/wicf/

#### **HTTPs Certificates**

• Internet was developed in a very insecure way, security was added after

• HTTP is the default protocol for the web, HTTPs its secure version

• "Check that there is a green lock"

### HTTPs: how does it work?

Trust

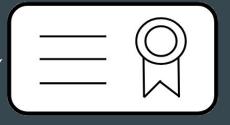

Certificate Authority

*Generate signed certificates for websites* 

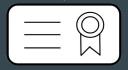

Website Certificate

Browser

## gijn.org

| 2 | gijn.org |
|---|----------|
| • | gijinorg |

← Security gijn.org

Connection is secure Your information (for example, passwords or credit card numbers) is private when it is sent to this site. Learn more

Z

×

Issued To

| Common Name (CN)<br>Organization (O)<br>Organizational Unit (OU) | gijn.org<br><not certificate="" of="" part=""><br/>) <not certificate="" of="" part=""></not></not> |
|------------------------------------------------------------------|----------------------------------------------------------------------------------------------------|
| Issued By                                                        |                                                                                                    |
| Common Name (CN)<br>Organization (O)<br>Organizational Unit (OU) | R3<br>Let's Encrypt<br><not certificate="" of="" part=""></not>                                     |
| Validity Period                                                  |                                                                                                    |
| Issued On<br>Expires On                                          | Saturday, April 29, 2023 at 5:24:08 AM<br>Friday, July 28, 2023 at 5:24:07 AM                       |
| Fingerprints                                                     |                                                                                                    |
|                                                                  | A3 C2 D4 7C 03 E5 F9 21 FE BE FC AD 9E 7F 39 02<br>A0 F3 B5 DD 7C 9B C2 E5 2A C7 C4 EB 5A 43 CD F8  |
|                                                                  | 0F CF AE A1 C8 CB 59 5B C6 E0 FC 2D F5 E3 68 32<br>89 33 02 84                                      |

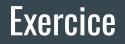

What can you find on <a href="https://www.afp.com/">https://www.afp.com/</a> ?

# **Break time**

## Getting more interesting information

# **1 - Historical Whois**

#### **Historical Whois**

|    |                    | RISKIQ | Q gijn.org                                     | 0                                                                                                    |                                                  | Enterprise |   |
|----|--------------------|--------|------------------------------------------------|----------------------------------------------------------------------------------------------------|--------------------------------------------------|------------|---|
| C+ |                    |        | ar GoDaddy.com, LLC<br>ant Domains By Proxy, L | LC Categorize                                                                                                    |                                                  |            |   |
|    | CHANGE HIS<br>Date |        |                                                | d 2014-06-25 : Last Scanned 2014-04-25<br>  Expired 8 years ago   Created 14 years ago   Hide Diff   Hide Raw Record |                                                  |            |   |
|    | 2022-10-04         |        | Attribute                                      | Value                                                                                                    | Domain Name:GIJN.ORG                             |            | ^ |
|    | 2022-06-05         | ✓ <    | WHOIS Server                                   | whois.publicinterestregistry.net                                                                                     | Domain ID: D156504137-LROR                       |            |   |
|    | 2022-02-05         |        | Registrar                                      | FastDomain Inc. (R1455-LROR)                                                                                         | Creation Date: 2009-06-24T18:23:19Z              |            |   |
|    | 2021-07-30         |        | Domain Status                                  | clientTransferProhibited                                                                                             | Updated Date: 2013-06-25T01:22:35Z               |            |   |
|    | 2021-06-10         |        |                                                |                                                                                                    | Registry Expiry Date: 2014-06-24T18:23:19Z       |            |   |
|    | 2020-06-10         |        | Email                                          | brant.houston@gmail.com (registrant, admin)<br>whois@bluehost.com (tech)                                             | Sponsoring Registrar:FastDomain Inc. (R1455-LROR | )          |   |
|    | 2019-06-10         |        |                                                |                                                                                                    | Sponsoring Registrar IANA ID: 1154               | ,          |   |
|    | 2018-06-24         |        | Name                                           | Bluehost Inc (tech)<br>Brant Houston (registrant, admin)                                                             |                                                  |            |   |
|    | 2017-06-24         | (m)    |                                                |                                                                                                    | WHOIS Server:                                    |            |   |
|    | 2016-06-24         |        | Organization                                   | Bluehost.com (tech)                                                                                                  | Referral URL:                                    |            |   |
|    | 2015-06-25         |        | Street                                         | 3305 Pebblecreek PI (registrant, admin)                                                                              | Domain Status: clientTransferProhibited          |            |   |
|    | 2014-06-25         |        |                                                | 1958 South 950 East (tech)                                                                                           | Registrant ID:FAST-16070764                      |            |   |
|    |                    |        | City                                           | Champaign (registrant, admin)                                                                                        | Registrant Name:Brant Houston                    |            |   |
|    |                    |        |                                                | Provo (tech)                                                                                                    | Registrant Organization:                         |            |   |
|    |                    | _      | State                                          | Illinois (registrant, admin)<br>Utah (tech)                                                                          | Registrant Street: 3305 Pebblecreek Pl           |            |   |

#### **Historical Whois**

| 🕒 brant.houston@gmail.com                                                  |                        |             |            |               |  |  |  |
|----------------------------------------------------------------------------|------------------------|-------------|------------|---------------|--|--|--|
| Whois Search 22 Whois History 40                                           |                        |             |            |               |  |  |  |
| ▼ DATA                                                                     |                        |             |            |               |  |  |  |
| Filters 0                                                                  | WHOIS History          |             |            | Download Copy |  |  |  |
| DOMAIN (25 / 25)                                                           | □ ▼                    | 25 / Page 🗸 |            |               |  |  |  |
| ✓ ✗ branthouston.com 1                                                     | Domain                 | first seen  | last seen  | Tags          |  |  |  |
| ✓ X branthouston.net 1                                                     | Cucitizenaccess.us     | 2014-04-17  | 2023-05-16 |               |  |  |  |
| <ul> <li>✓ X cu-citizenaccess 1</li> <li>✓ X cu-citizenaccess 1</li> </ul> | cucitizenaccess.info   | 2014-04-24  | 2023-04-27 |               |  |  |  |
| ✓ X cu-citizenaccess 1                                                     | Cu-citizenaccess.info  | 2014-04-21  | 2023-04-26 |               |  |  |  |
| Show More                                                                  | Cu-citizenaccess.us    | 2014-04-17  | 2023-04-07 |               |  |  |  |
| FIRST SEEN (19 / 25)<br>✓ ★ 2014-04-17 07: 3                               | robesonmeadowswest.com | 2014-07-19  | 2022-12-04 |               |  |  |  |
| ✓ X 2014-04-21 07: 2                                                       | D branthouston.net     | 2014-04-27  | 2022-11-22 |               |  |  |  |
| <ul> <li>✓ X 2014-04-27 07: 2</li> <li>✓ X 2014-07-17 07: 2</li> </ul>     | D branthouston.com     | 2014-04-04  | 2022-11-22 |               |  |  |  |
| ✓ X 2014-12-19 00: 2                                                       | Cu-citizenaccess.com   | 2014-07-17  | 2022-11-11 |               |  |  |  |

#### Whoxy

| $\Lambda/H($                               |                                |                   |      | Whois Lookup | ✓ gijn.org                           |                 | SEARCH                   |
|--------------------------------------------|--------------------------------|-------------------|------|--------------|--------------------------------------|-----------------|--------------------------|
| OMAIN SEARC                                | ENGINE.                        |                   | Home | Whois Lookup | Our Services                         | Pricing         | Contact Us               |
| WHOIS                                      | 🛃 RAW                          | JSON              | [    | 🚯 XML        |                                      | NS              |                          |
| omain: GIJN.ORG (63 simile                 | ar domains)                    |                   |      |              | Currently there are 63 c             | lomain names si | milar to <b>gijn.org</b> |
| egistrar: GoDaddy.com, LLC                 |                                |                   |      |              | in our database:                     |                 |                          |
|                                            | 0:28 AM UTC [LIVE WHOIS]       |                   |      |              | • gijn.com [Nov 2                    | 003]            |                          |
|                                            |                                |                   |      |              | • gijn.net [Jun 200                  | 09]             |                          |
| and other area                             |                                | 14                |      |              | • gijn.info [Apr 20                  | 17]             |                          |
|                                            | (13 years, 11 months, 1 day ba | ck]               |      |              | • gijn.work [May 2                   | 2022]           |                          |
| pdated: 4 <sup>th</sup> October 2022       |                                |                   |      |              | • gijn.kr [Aug 201                   | 3]              |                          |
| xpiry: 24 <sup>th</sup> June 2024 [1 years | ar, 29 days left]              |                   |      |              | • gijn.xyz [Sep 20                   | 21]             |                          |
|                                            |                                |                   |      |              | • gijn.win [Nov 20                   | 16]             |                          |
| OMAIN STATUS                               |                                |                   |      |              | • gijn.wang [Mar 2                   | 2016]           |                          |
| lientDeleteProhibited                      |                                |                   |      |              | • gijn.top [Feb 20                   | 16]             |                          |
| lientRenewProhibited                       |                                |                   |      |              | • gijn.nl [Jun 2011                  | .]              |                          |
| clientTransferProhibited                   |                                |                   |      |              |                                      |                 |                          |
| lientUpdateProhibited                      |                                |                   |      |              | View all Similar Do                  | main Names      |                          |
| NAME SERVERS                               |                                |                   |      | 2            |                                      | (               |                          |
| ns1.bluehost.com                           |                                |                   |      |              |                                      |                 |                          |
| s2.bluehost.com                            |                                |                   |      |              | <ul> <li>24 June 2015 [1</li> </ul>  |                 | 1.5                      |
|                                            |                                |                   |      |              | <ul> <li>24 June 2022 [1</li> </ul>  | Whois Recor     | [d]                      |
| REGISTRANT CONTACT                         |                                |                   |      |              | <ul> <li>27 July 2022 [1</li> </ul>  | Whois Record    | 1]                       |
| ame: REDACTED FOR PRI                      | VACY (118 million domains)     |                   |      |              | View all Historical V                | Whois Records   |                          |
| company: Domains By Proxy                  | r, LLC (79.6 million domains)  |                   |      |              |                                      |                 | -                        |
| ddress: REDACTED FOR P                     | RIVACY                         |                   |      | 5            |                                      |                 |                          |
| ity: REDACTED FOR PRIVA                    | ACY                            |                   |      |              | RECENT WHOIS                         | LOOKUP          |                          |
| tate: Arizona                              |                                |                   |      |              |                                      |                 |                          |
| IP Code: REDACTED FOR                      |                                |                   |      |              | <ul> <li>thsdock.com [4</li> </ul>   |                 |                          |
|                                            | million domains from United St | ates for \$5,500) |      |              | <ul> <li>thetipsybite.com</li> </ul> |                 |                          |
| hone: REDACTED FOR PR                      |                                |                   |      |              | <ul> <li>teamsexperts.co</li> </ul>  |                 |                          |
| Fax: REDACTED FOR PRIVA                    |                                |                   |      |              | <ul> <li>mid-trans.com [</li> </ul>  |                 |                          |
|                                            |                                |                   |      |              | teamedglobal.co                      | m [52 secs b    | ack]                     |

# 2 - Passive DNS

#### Passive DNS

| SecurityTrails<br>A Recorded Future®Company  | gijn.org              | ٩            |                      |                      |               | • |
|----------------------------------------------|-----------------------|--------------|----------------------|----------------------|---------------|---|
| DOMAIN                                       | gijn.org historical A | data         |                      |                      |               |   |
| ODNS Records                                 | A AAAA MX I           | NS SOA TXT   |                      |                      |               |   |
| Historical Data                              | IP Addresses          | Organization | First Seen           | Last Seen            | Duration Seen |   |
| Subdomains (22)                              | 34.122.151.197        | Google LLC   | 2022-05-06 (1 year)  | 2023-05-18 (today)   | 1 year        |   |
| Choose a plan that a                         | 35.224.176.166        | Google LLC   | 2021-05-12 (2 years) | 2022-05-06 (1 year)  | 12 months     |   |
| Choose a plan that's right for your business | 146.148.77.200        | Google LLC   | 2020-08-07 (3 years) | 2021-05-12 (2 years) | 9 months      |   |
| Upgrade now                                  | 104.197.208.225       | Google LLC   | 2018-08-22 (5 years) | 2020-08-07 (3 years) | 2 years       |   |
|                                              | 104.197.208.225       | Google LLC   | 2018-01-16 (5 years) | 2018-08-21 (5 years) | 7 months      |   |
|                                              | 104.197.208.225       | Google LLC   | 2018-01-09 (5 years) | 2018-01-15 (5 years) | 6 days        |   |
|                                              | 35.185.107.161        | Google LLC   | 2017-08-07 (6 years) | 2018-01-09 (5 years) | 5 months      |   |
|                                              | 45.79.65.60           | Linode, LLC  | 2017-04-19 (6 years) | 2017-08-07 (6 years) | 4 months      |   |
|                                              | 45.79.65.60           | Linode, LLC  | 2017-03-20 (6 years) | 2017-04-18 (6 years) | 29 days       |   |
|                                              | 45.79.65.60           | Linode, LLC  | 2017-02-22 (6 years) | 2017-03-19 (6 years) | 25 days       |   |
|                                              | 45.79.65.60           | Linode, LLC  | 2017-02-15 (6 years) | 2017-02-21 (6 years) | 6 days        |   |

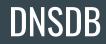

| Show 25 • entries   |                     |              |                  |               | To Ur         | nicode Invert T& Export - |
|---------------------|---------------------|--------------|------------------|---------------|---------------|---------------------------|
| Filter Time First   | Filter Time Last    | Filter Count | Filter Bailiwick | Filter RRName | Filter RRType | Filter RData              |
| TIME FIRST SEEN ≓   | TIME LAST SEEN ≓ →  | COUNT        | BAILIWICK        | RRNAME ↔      | RRTYPE        | RDATA                     |
| 2022-05-06 17:58:47 | 2023-05-26 11:57:49 | 26475        | gijn.org.        | gijn.org.     | А             | 34.122.151.197            |
| 2021-05-12 07:44:34 | 2022-05-06 20:14:55 | 47764        | gijn.org.        | gijn.org.     | А             | 35.224.176.166            |
| 2020-08-06 13:57:36 | 2021-05-12 10:59:31 | 27717        | gijn.org.        | gijn.org.     | А             | 146.148.77.200            |
| 2018-01-10 13:08:27 | 2020-08-06 13:24:57 | 83950        | gijn.org.        | gijn.org.     | А             | 104.197.208.225           |
| 2017-08-07 14:02:05 | 2018-01-19 10:52:30 | 12145        | gijn.org.        | gijn.org.     | А             | 35.185.107.161            |
| 2015-10-28 22:56:52 | 2017-08-07 14:33:12 | 48755        | gijn.org.        | gijn.org.     | А             | 45.79.65.60               |
| 2015-03-04 02:26:34 | 2015-10-28 22:24:27 | 26933        | gijn.org.        | gijn.org.     | А             | 23.253.120.254            |
| 2014-02-20 20:41:15 | 2015-03-04 02:00:04 | 27972        | gijn.org.        | gijn.org.     | А             | 50.116.39.12              |
| 2013-11-15 19:34:40 | 2014-02-20 18:31:49 | 3242         | gijn.org.        | gijn.org.     | А             | 50.116.7.232              |
| 2013-03-22 21:22:47 | 2013-11-15 17:48:07 | 8193         | gijn.org.        | gijn.org.     | А             | 50.116.50.26              |
| 2011-08-09 12:47:34 | 2013-03-22 18:25:01 | 3387         | gijn.org.        | gijn.org.     | А             | 69.89.31.96               |
| 2011-01-14 08:10:17 | 2011-01-14 08:10:17 | 1            | gijn.org.        | gijn.org.     | А             | 74.220.219.68             |

1 to 12 of 12 Results

#### What kind of server is it?

|                     |                     |              | ata 34.122.151.197 (ip) (Limit 5000)<br>d 223 Results |               |                     |
|---------------------|---------------------|--------------|-------------------------------------------------------|---------------|---------------------|
|                     |                     |              |                                                       |               |                     |
| Show 25 • entries   |                     |              |                                                       | To Unicode    | Invert T & Export • |
| Filter Time First   | Filter Time Last    | Filter Count | Filter RRName                                         | Filter RRType | Filter RData        |
| TIME FIRST SEEN ≓   | TIME LAST SEEN ≓ →  | COUNT        | RRNAME ↔                                              | RRTYPE        | RDATA               |
| 2022-05-17 16:48:58 | 2023-05-26 16:31:14 | 3659         | qsrautomation1.wpengine.com.                          | А             | 34.122.151.197      |
| 2022-03-16 02:44:08 | 2023-05-26 16:20:56 | 1121         | nowourworld.com.                                      | А             | 34.122.151.197      |
| 2022-03-24 12:57:53 | 2023-05-26 15:05:51 | 5278         | friesianconnection.com.                               | А             | 34.122.151.197      |
| 2022-06-03 14:58:33 | 2023-05-26 14:56:34 | 1207         | constellation.aero.                                   | А             | 34.122.151.197      |
| 2022-02-26 07:01:05 | 2023-05-26 14:48:14 | 1328         | strainsanity.com.                                     | А             | 34.122.151.197      |
| 2022-11-11 23:49:10 | 2023-05-26 14:23:04 | 181          | elliottsstedev.wpengine.com.                          | А             | 34.122.151.197      |
| 2022-02-28 22:01:49 | 2023-05-26 13:53:33 | 1046         | hamptonsgroup.com.                                    | А             | 34.122.151.197      |
| 2022-10-29 15:38:34 | 2023-05-26 13:11:51 | 219          | cowboyoffice.wpengine.com.                            | А             | 34.122.151.197      |
| 2022-11-14 18:59:41 | 2023-05-26 13:01:30 | 6154         | letswinpc.org.                                        | А             | 34.122.151.197      |
| 2022-03-26 09:35:25 | 2023-05-26 13:01:11 | 3307         | pierreskincare.com.                                   | А             | 34.122.151.197      |
| 2022-02-26 00:34:38 | 2023-05-26 12:25:55 | 510          | geminiprd.wpengine.com.                               | А             | 34.122.151.197      |
| 2022-02-26 00:34:38 | 2023-05-26 12:25:54 | 1033         | geminimotor.com.                                      | А             | 34.122.151.197      |
| 2022-05-06 17:58:47 | 2023-05-26 11:57:49 | 26475        | gijn.org.                                             | А             | 34.122.151.197      |
| 2022-05-09 15:34:56 | 2023-05-26 11:42:56 | 18980        | gijnstaging.wpengine.com.                             | А             | 34.122.151.197      |
| 2022-03-25 20:26:04 | 2023-05-26 11:27:59 | 15747        | 340breport.com.                                       | А             | 34.122.151.197      |

#### Other example : what kind of server is it?

|                     |                     | Successful ( | Query for: RData 162.55.191.113 (ip) (Limit 5000)<br>Found 6 Results |               |                             |
|---------------------|---------------------|--------------|----------------------------------------------------------------------|---------------|-----------------------------|
| Show 25 - entries   |                     |              |                                                                      | То            | Unicode Invert T & Export • |
| Filter Time First   | Filter Time Last    | Filter Count | Filter RRName                                                        | Filter RRType | Filter RData                |
| TIME FIRST SEEN ≓   | TIME LAST SEEN ≓ →  | COUNT        | RRNAME ↔                                                             | RRTYPE        | RDATA                       |
| 2022-01-10 10:56:27 | 2023-05-28 23:44:28 | 3611         | randhome.io.                                                         | А             | 162.55.191.113              |
| 2022-01-10 10:00:59 | 2023-05-28 23:44:26 | 515          | www.randhome.io.                                                     | A             | 162.55.191.113              |
| 2022-01-13 21:43:49 | 2023-05-26 00:31:42 | 300          | ipvtechbib.randhome.io.                                              | А             | 162.55.191.113              |
| 2022-08-09 11:44:38 | 2023-05-09 18:49:53 | 51           | stalkerwa.re.                                                        | А             | 162.55.191.113              |
| 2021-05-15 11:36:26 | 2023-03-09 20:33:05 | 23           | static.113.191.55.162.clients.your-server.de.                        | А             | 162.55.191.113              |
| 2022-10-26 11:36:05 | 2022-10-28 14:02:30 | 120          | badbadbad.eu.                                                        | А             | 162.55.191.113              |
| 1 to 6 of 6 Results |                     |              |                                                                      |               | First Previous 1 Next Last  |

#### Passive DNS

Lots of specific cases when analyzing passive DNS, some examples:

- CDN / Reverse Proxy : Cloudflare, Fastly, Sucuri Web Protection
  - Hide the real IP of the server
- Sinkhole
- Parking pages

# **3 - Certificate Transparency**

## **Certificate Transparency Databases**

|      |                   |             |              |            |                       | Identity Se                                                                                                    | Group by issuer                                        |
|------|-------------------|-------------|--------------|------------|-----------------------|----------------------------------------------------------------------------------------------------|--------------------------------------------------------|
| ates | crt.sh ID         | Logged At 1 | Not Before   | Not After  | Common Name           | Matching Identities                                                                                                    | Issuer Name                                            |
|      | 9435770579        | 2023-05-20  | 2023-05-20 2 | 2023-08-18 | helpdesk.gijn.org     | helpdesk.gijn.org                                                                                                    | C=US, O=Let's Encrypt, CN=R3                           |
|      | 9423038660        | 2023-05-16  | 2023-05-16 2 | 2023-08-14 | advisory.gijn.org     | advisory.gijn.org                                                                                                    | C=US, O=Let's Encrypt, CN=R3                           |
|      | 9402525413        | 2023-05-16  | 2023-05-16 2 | 2023-08-14 | advisory.gijn.org     | advisory.gijn.org                                                                                                    | C=US, O=Let's Encrypt, CN=R3                           |
|      |                   |             |              |            | gijc21.gijn.org       | gijc21.gijn.org                                                                                                    | C=US, O=Let's Encrypt, CN=R3                           |
|      | 9394880260        | 2023-05-15  | 2023-05-15 2 | 2023-08-13 | gijc21.gijn.org       | gijc21.gijn.org                                                                                                    | C=US, O=Let's Encrypt, CN=R3                           |
|      |                   |             | 2023-05-13 2 |            |                       | gijn.org                                                                                                    | C=US, O="Cloudflare, Inc.", CN=Cloudflare Inc ECC CA-3 |
|      |                   |             | 2023-05-13 2 |            |                       | gijn.org                                                                                                    | C=US, O="Cloudflare, Inc.", CN=Cloudflare Inc RSA CA-2 |
|      | 9271263187        | 2023-04-29  | 2023-04-29 2 | 2023-07-28 | gijn.org              | gijn.org                                                                                                    | C=US, O=Let's Encrypt, CN=R3                           |
|      |                   |             | 2023-04-29 2 |            |                       | gijn.org                                                                                                    | C=US, O=Let's Encrypt, CN=R3                           |
|      | 9270983301        | 2023-04-29  | 2023-04-29 2 | 2023-07-28 | cn.gijn.org           | cn.gijn.org                                                                                                    | C=US, O=Let's Encrypt, CN=R3                           |
|      |                   |             | 2023-04-29 2 |            |                       | cn.gijn.org                                                                                                    | C=US, O=Let's Encrypt, CN=R3                           |
|      |                   |             |              |            | impact.gijn.org       | impact.gijn.org                                                                                                    | C=US, O=Let's Encrypt, CN=R3                           |
|      | 9258944885        | 2023-04-29  | 2023-04-29 2 | 2023-07-28 | impact.gijn.org       | impact.gijn.org                                                                                                    | C=US, O=Let's Encrypt, CN=R3                           |
|      | 9270738449        | 2023-04-29  | 2023-04-29 2 | 2023-07-28 | www.gijn.org          | www.gijn.org                                                                                                    | C=US, O=Let's Encrypt, CN=R3                           |
|      | 9258607729        |             | 2023-04-29 2 |            |                       | www.gijn.org                                                                                                    | C=US, O=Let's Encrypt, CN=R3                           |
|      | <u>9200203864</u> |             |              |            | autodiscover.gijn.org | cpanel.gijn.org<br>cpcalendars.gijn.org<br>cpcontacts.gijn.org<br>webdisk.gijn.org<br>webmail.gijn.org                          | <u>C=US, O=Let's Encrypt, CN=R3</u>                    |
|      |                   |             |              |            | autodiscover.gijn.org | autodiscover.gijn.org<br>cpanel.gijn.org<br>cpcalendars.gijn.org<br>cpcontacts.gijn.org<br>webdisk.gijn.org<br>webmail.gijn.org | <u>C=US, O=Let's Encrypt, CN=R3</u>                    |
|      |                   |             |              |            | resources.gijn.org    | resources.gijn.org                                                                                                    | C=US, O=Let's Encrypt, CN=R3                           |
|      |                   |             |              |            | resources.gijn.org    | resources.gijn.org                                                                                                    | C=US, O=Let's Encrypt, CN=R3                           |
|      |                   |             |              |            | helpdesk.gijn.org     | helpdesk.gijn.org                                                                                                    | C=US, O=Let's Encrypt, CN=R3                           |
|      |                   |             |              |            | helpdesk.gijn.org     | helpdesk.gijn.org                                                                                                    | C=US, O=Let's Encrypt, CN=R3                           |
|      |                   |             |              |            | advisory.gijn.org     | advisory.gijn.org                                                                                                    | C=US, O=Let's Encrypt, CN=R3                           |
|      |                   |             |              |            | advisory.gijn.org     | advisory.gijn.org                                                                                                    | C=US, O=Let's Encrypt, CN=R3                           |
|      |                   |             |              |            | gijc21.gijn.org       | gijc21.gijn.org                                                                                                    | C=US, O=Let's Encrypt, CN=R3                           |
|      |                   |             |              |            | gijc21.gijn.org       | gijc21.gijn.org                                                                                                    | C=US, O=Let's Encrypt, CN=R3                           |
|      |                   |             |              |            | impact.gijn.org       | impact.gijn.org                                                                                                    | C=US, O="Cloudflare, Inc.", CN=Cloudflare Inc RSA CA-2 |
|      |                   |             | 2023-01-29 2 |            |                       | cn.gijn.org                                                                                                    | C=US, O="Cloudflare, Inc.", CN=Cloudflare Inc RSA CA-2 |
|      | 8767079130        |             | 2023-02-20 2 |            |                       | gijn.org                                                                                                    | C=US, O=Let's Encrypt, CN=R3                           |
|      |                   |             | 2023-02-20 2 |            |                       | gijn.org                                                                                                    | C=US, O=Let's Encrypt, CN=R3                           |
|      |                   |             | 2023-02-20 2 |            |                       | cn.gijn.org                                                                                                    | C=US, O=Let's Encrypt, CN=R3                           |
|      | 8694636863        | 2023-02-20  | 2023-02-20 2 | 2023-05-21 | cn.gijn.org           | cn.gijn.org                                                                                                    | C=US, O=Let's Encrypt, CN=R3                           |
|      |                   |             |              |            | impact.gijn.org       | impact.gijn.org                                                                                                    | C=US, O=Let's Encrypt, CN=R3                           |
|      | 8695028240        |             |              |            | impact.gijn.org       | impact.gijn.org                                                                                                    | C=US, O=Let's Encrypt, CN=R3                           |
|      | 8766544661        | 2023-02-20  | 2023-02-20 2 | 2023-05-21 | www.gijn.org          | www.gijn.org                                                                                                    | C=US, O=Let's Encrypt, CN=R3                           |
|      | 8694789196        | 2023-02-20  | 2023-02-20 2 | 2023-05-21 | www.gijn.org          | www.gijn.org                                                                                                    | C=US, O=Let's Encrypt, CN=R3                           |
|      | 8689588156        | 2023-02-19  | 2023-01-29 2 | 2024-01-28 | gijc21.gijn.org       | gijc21.gijn.org                                                                                                    | C=US, O="Cloudflare, Inc.", CN=Cloudflare Inc RSA CA-2 |

### **Certificate Transparency Databases**

|                                                                                               | Criteria ID = '9423038660'                                                                                                    |
|-----------------------------------------------------------------------------------------------|----------------------------------------------------------------------------------------------------|
| crt.sh ID                                                                                     | 9423038660                                                                                                    |
| Summary                                                                                       | Leaf certificate                                                                                                    |
| Certificate Transparency                                                                      | Log entries for this certificate:                                                                                                    |
| •                                                                                             | Timestamp Entry # Log Operator Log URL                                                                                                    |
|                                                                                               | 2023-05-16 09:24:47 UTC 1099031106 Google https://ct.googleapis.com/logs/argon2023                                                                                                    |
| Revocation                                                                                    | Mechanism Provider Status Revocation Date Last Observed in CRL Last Checked (Error)                                                                                                    |
|                                                                                               | OCSP The CA Check ? n/a ?                                                                                                    |
| Report a problem with<br>his certificate to the CA                                            | CRL The CA Not Revoked n/a //a 2023-05-21 15:13:56 UTC                                                                                                    |
|                                                                                               | CRLSet/Blocklist Google Not Revoked n/a n/a n/a<br>disallowedcert.stl Microsoft Not Revoked n/a n/a n/a                                                                                  |
|                                                                                               | OneCRL Mozilla Not Revoked n/a n/a n/a                                                                                                    |
| Certificate Fingerprints                                                                      | SHA-256 ED6D607ABC52B669E19071740456EA0F62818CBD14683856E200275DC3F8B32A SHA-1 E808B1405B622DDECBAA036636C2A29FBCEA2AAD                                                                  |
| tide metadata<br>Run cablint<br>Run x509lint<br>Run zlint<br>Download Certificate: <u>PEM</u> | <pre>Version: 3 (0x2) Serial Number:     04:b6:1a:73:96:88:45:f5:40:76:45:9c:8a:31:91:61:e6:9b Signature Algorithm: sha256WithRSAEncryption     Issuer: (cAL DESST)     commonName</pre> |

### **Certificate Transparency Databases**

| ocensys                                                                     | Q Certificates (Legacy) ~ | gijn.org                                                                                                    | × | ₽ >_          | Search     | T    |
|-----------------------------------------------------------------------------|---------------------------|----------------------------------------------------------------------------------------------------|---|---------------|------------|------|
| The le                                                                      |                           | ere: a better schema, now searchable with the more<br>cated and will be removed on June 14, 2023. Please                                                                              |   | r help upgrad | ing.       |      |
|                                                                             |                           |                                                                                                    |   | I Results     | Luu Report | Docs |
| Quick Filters<br>For all fields, see <u>Data Definitions</u><br>Tag:<br>442 | CN=gijc21.gij             | n.org<br>• 2023-06-06<br>g<br>ifornia, L=San Francisco, O=Cloudflare Ir<br>• ECC CA-3<br>• 2024-01-28<br>g<br>ifornia, L=San Francisco, O=Cloudflare Ir<br>• RSA CA-2<br>• 2024-01-28 |   |               |            |      |

# 4 - Internet Wide Scans

### **Internet Wide Scans**

| TAGS: cloud    |                                                    | // LAST SEEN: 2023-03-06                                                                                                    |
|----------------|----------------------------------------------------|----------------------------------------------------------------------------------------------------|
| General Inform | nation                                             | 🖧 Open Ports                                                                                                    |
| Hostnames      | 197.151.122.34.bc.googleusercontent.com, tac10.com | .80 443 2222                                                                                                    |
| Domains        | TACIO.COM GOOGLEUSERCONTENT.COM                    | // 80 / TCP 🖉                                                                                                    |
| Cloud Provider | Google                                             | -2108514759   2023-03-03154 nginx                                                                                                    |
| Cloud Region   | us-centrali                                        | HTTP/1.1 301 Moved Permanently                                                                                                    |
| Country        | United States                                      | Server: nginx<br>Date: Fri, @3 Mar 2023 05:36:07 GMT<br>Content-Type: text/html                                                                                                    |
| City           | Council Bluffs                                     | Content_Length: 162<br>Connection:keep-Alive<br>Keep-Alive: timeout=20                                                                                                    |
| Organization   | Google LLC                                         | Location: https://greatriverenergy.com/                                                                                                    |
| ISP            | Google LLC                                         | // 443 / TCP 🗹 -1989963738 ( 2623-83-966782:51-45.186866                                                                                                    |
| ASN            | A\$396982                                          | nginx                                                                                                    |
|                |                                                    | HTTP/1.1 200 OK<br>Server: nginx                                                                                                    |
| 🗂 Web Technolo | ogies                                              | Date: Mon, 06 Mar 2023 02:51:45 GMT<br>Content-Type: text/html; charset=UTF-8<br>Content-Length: 131787<br>Connection: keep-alive                                                                                                    |
| BOOTSTRAP      | CONTACT FORM 7 DRAFTPRESS HFCM                     | Keep-Alive: timeout=20<br>Vary: Accept-Encoding<br>Vary: Accept-Encoding<br>Vary: Accept-Encoding                                                                                                    |
| C JOUERY       | JQUERY MIGRATE METASLIDER NY MYSOL MY PHP          | <pre>vary.mctopic-cntowing<br/>Link: <https: tacl8.com="" wp-json=""></https:>; rel="https://api.w.org/"<br/>Link: <https: 27="" pages="" tacl8.com="" v2="" wp="" wp-json="">; rel="alternate"; type="application/json"<br/>link: <https: =="" json"<="" pre="" relaxhttplication="" tacl8.com=""></https:></https:></pre> |

### **Internet Wide Scans**

| As of: May 21, 2023 6:13am | ore 🄊 History 📓 WHOIS                         |                                     |                                                               | 🝃 Raw Data                   |
|----------------------------|-----------------------------------------------|-------------------------------------|---------------------------------------------------------------|------------------------------|
| Basic Information          |                                               |                                     | NEW/Y                                                         |                              |
| Reverse DNS                | ec2-34-192-253-229.compute-1.amazonaws.com    |                                     | 39°02'37.4"N 77°29'15<br>View larger map                      | CT RI                        |
| Network                    | AMAZON-AES (US)                               |                                     | PENNSYLVANIA                                                  | Now Vork                     |
| Routing                    | 34.192.0.0/12 via AS14618                     |                                     | A OHIO                                                        | LN                           |
| Protocols                  | 30/HTTP, 443/HTTP                             |                                     | WEST<br>VIRGINIA                                              | DE +                         |
| 80/HTTP 🧰                  |                                               | Observed May 21, 2023 at 6:13am UTC |                                                               | _                            |
| Software                   | oad Balancing 2.0 🕜                           | VIEW ALL DATA 🔗 GO                  | E NORTGoogle<br>CAROLINA<br>Keyboard shortcuts Map data ©2023 | Google, INEGI   Terms of Use |
| Details                    |                                               |                                     | Geographic Location                                           |                              |
| http://34.192.253.229      |                                               |                                     | City Ashburn                                                  |                              |
| Request                    | GET /                                         |                                     | State Virginia                                                |                              |
| Protocol I                 | HTTP/1.1                                      |                                     | Country United States                                         | (US)                         |
| Status Code                | 403                                           |                                     | Coordinates 39.04372, -77                                     | .48749                       |
| Status Reason              | Forbidden                                     |                                     | Timezone America/New                                          | _York                        |
| Body Hash                  | sha1:7771e4d9c60e02ce2246b5d71bb23f92b9fb8a90 |                                     |                                                               |                              |
| HTML Title                 | 103 Forbidden                                 |                                     |                                                               |                              |
| Response Body              | EXPAND                                        |                                     |                                                               |                              |

# **5 - Bonus Analytics ID**

## **Bonus: Analytics ID**

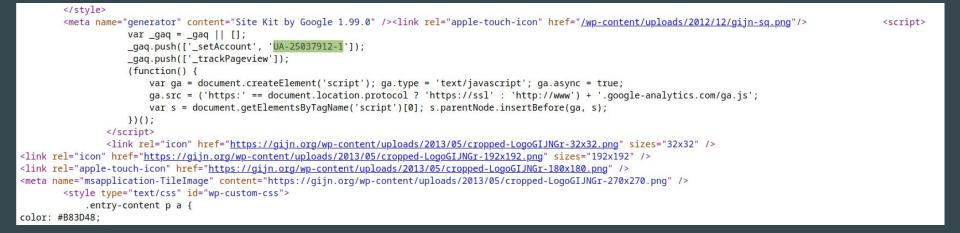

See https://www.bellingcat.com/resources/how-tos/2015/07/23/unveiling-hidden-connections-with-google-analytics-ids/

| TRACKER: |          | t : Last Seen Descending 🗸 25 / Page 🗸 | 6          |                              |                | Download Copy |
|----------|----------|----------------------------------------|------------|------------------------------|----------------|---------------|
|          | Hostname | First                                  | Last       | Туре                         | Value          | Tags          |
|          | gijn.org | 2022-06-24                             | 2023-05-24 | TwitterShortlinkId           | 6jk7axdmsp     |               |
|          | gijn.org | 2022-06-24                             | 2023-05-24 | TwitterId                    | mswojo04qz     |               |
|          | gijn.org | 2022-06-24                             | 2023-05-24 | TwitterId                    | olafverhaeghe  |               |
|          | gijn.org | 2022-06-24                             | 2023-05-24 | TwitterId                    | yan0           |               |
|          | gijn.org | 2022-06-24                             | 2023-05-24 | TwitterShortlinkld           | oralcztk7i     |               |
|          | gijn.org | 2013-05-07                             | 2023-05-24 | GoogleAnalyticsAccountNumber | ua-25037912    |               |
|          | gijn.org | 2013-05-07                             | 2023-05-24 | TwitterId                    | gijn           |               |
|          | gijn.org | 2022-06-24                             | 2023-05-24 | TwitterId                    | lucguillemot   |               |
|          | gijn.org | 2022-06-24                             | 2023-05-24 | TwitterShortlinkld           | zvhvxaosw5     |               |
|          | gijn.org | 2022-06-24                             | 2023-05-24 | TwitterId                    | mshalliemiller |               |
|          | gijn.org | 2022-06-24                             | 2023-05-24 | TwitterId                    | thomasroelens  |               |
|          | gijn.org | 2021-07-01                             | 2023-05-24 | TwitterId                    | washingtonpost |               |
|          | gijn.org | 2022-06-24                             | 2023-05-24 | TwitterShortlinkId           | mjqod7f9rz     |               |
|          | gijn.org | 2021-03-31                             | 2023-05-24 | InstagramId                  | gijnorg        |               |
|          | gijn.org | 2022-06-24                             | 2023-05-24 | TwitterShortlinkld           | xem0gqu5la     |               |
|          | gijn.org | 2022-06-24                             | 2023-05-24 | TwitterId                    | 6jk7axdmsp     |               |

E ORISKIQ

Q ua-25037912

#### ua-25037912 (GoogleAnalyticsAccountNumber)

Tracker Search: IP Addresses 47 Tracker Search: Hosts 8 ▼ DATA Filters 0 Tracker Search □ ▼ 1 - 8 of 8 ∨ ► Sort : Last Seen Descending ∨ 25 / Page ∨ HOSTNAME (8/8) advisory.gijn.org 1 Hostname First Seen Last Seen gijc21.gijn.org 1 2013-05-07 2023-05-24 gijn.org ✓ X gijn.freshdesk.com 1 2023-04-25 helpdesk.gijn.org 2018-01-29 🗸 🗙 gijn.org 1 ✓ X gijn.us5.list-man... 1 2023-04-20 2023-04-20 gijnstaging.wpengine.com Show More advisory.gijn.org 2022-06-03 2023-04-01 TAG 2022-12-15 2023-03-17 gijc21.gijn.org SYSTEM TAG gijn.us5.list-manage.com 2018-07-28 2023-01-31 2020-04-21 2020-07-28 mailchi.mp gijn.freshdesk.com 2018-02-04 2018-02-04

1 - 8 of 8 🗸 👘

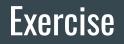

What can you find on <a href="https://www.afp.com/">https://www.afp.com/</a> ?

# **Break time**

# **Additional Interesting Platforms**

### **Virus Total**

Intelligence Hunting Graph API

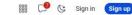

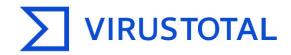

Analyse suspicious files, domains, IPs and URLs to detect malware and other breaches, automatically share them with the security community.

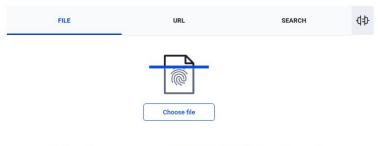

By submitting data above, you are agreeing to our Terms of Service and Privacy Policy, and to the **sharing of** your Sample submission with the security community. Please do not submit any personal information; Virus Total is not responsible for the contents of your submission. Learn more.

() Want to automate submissions? Check our API, or access your API key.

### **URL Scan**

| 0         | urlscan.io 🕈 Home                | <b>Q</b> Search  | 🗳 Live                     | 躍 API       | 🗲 Blog                | Docs | C Pricing | 👤 Login  |        | S      | ecur<br>Recorded | ityT |     |
|-----------|----------------------------------|------------------|----------------------------|-------------|-----------------------|------|-----------|----------|--------|--------|------------------|------|-----|
|           |                                  |                  | u                          |             | Can<br>ox for the web |      |           |          |        |        |                  |      |     |
|           | URL to scan                      |                  |                            |             |                       |      |           | Public S | Scan 🤹 | Option | s                |      |     |
| Recent    | SCans Cans Dpdates every 10      | 0s - Last update | e: 22: <mark>4</mark> 7:09 | 9           |                       |      |           |          |        |        |                  |      |     |
| URL       |                                  |                  |                            |             |                       |      | Age       |          | Size   | #      | IPs              | -    | A   |
| 🔒 simult  | witch.com/                       |                  |                            |             |                       |      | 17 seco   | nds 🚟    | 2 MB   | 67     | 13               | 2    |     |
| 🔒 www.t   | iktok.com/                       |                  |                            |             |                       |      | 23 seco   | nds 🔡    | 4 MB   | 215    | 19               | 2    | -   |
| O www.e   | expiredwixdomain.com/?redirect   | edFor=kidyoutub  | oestars.com                | 1           |                       |      | 29 seco   | nds 🔡    | 1 MB   | 114    | 27               | 3    |     |
| O panel.t | bosstv.live:8080/c/              |                  |                            |             |                       |      | 30 seco   | nds 💄    | 769 KB | 75     | 1                | 1    |     |
| O telegra | am-k.ru/                         |                  |                            |             |                       |      | 30 seco   | nds 🔡    | 327 KB | 24     | 7                | 3    | -   |
| ide.gee   | eksforgeeks.org/online-html-edit | or/2d0f9b25-b4   | 80-4fe5-b1                 | .8c-32fae6c | d1518c                |      | 34 seco   | nds 👤    | 3 MB   | 101    | 25               | 4    |     |
| 🔒 meridi  | ridianenergy.store/              |                  |                            |             |                       |      | 36 seco   | nds 🎯    | 912 KB | 35     | 4                | 2    | =   |
| O epb.he  | extom.com/                       |                  |                            |             |                       |      | 40 seco   | nds 👤    | 24 MB  | 213    | 18               | 4    |     |
| 🔒 securit | ty-us.mimecast.com/ttpwp?tkn=    | 3.6dlfdH6cormYj  | IGkzsDv4D                  | )YHn0gXzz   | 5e8jjk287ge           | Т    | 41 seco   | nds 🔡    | 706 KB | 12     | 1                | 1    |     |
| O sixdeg  | reesmed.com/                     |                  |                            |             |                       |      | 42 seco   | nds 躍    | 3 MB   | 39     | 10               | 3    | I+I |

### AlienVault OTX

| V 🕼 Bro           | owse Scan Endpoints                                                                                                    | Create Pulse                                              | Submit Sample API Ir                  | itegration                                 |                                   | All • Search OTX                         |           | Q Login   Sign Up       |
|-------------------|----------------------------------------------------------------------------------------------------|-----------------------------------------------------------|---------------------------------------|--------------------------------------------|-----------------------------------|------------------------------------------|-----------|-------------------------|
| earching :        | :                                                                                                    |                                                           |                                       |                                            |                                   |                                          |           |                         |
| Pulses ( 259K )   | Users ( 236K )                                                                                                    | Groups (:::)                                              | Indicators ( 89M )                    | Malware Families ( 27K )                   | Industries ( 19 )                 | Adversaries ( 346 )                      |           |                         |
| Show: All 🗸 Sort: | Recently Modified 🗸                                                                                                    |                                                           |                                       |                                            |                                   |                                          |           |                         |
| Defense           | Netflix Phishi<br>CREATED 4 MONTHS AGO   CREATED<br>RRL 2   Nottame 2<br>This page stores Netflix phishing<br>urfs, domains, phishing, scan, l | 16 SECONDS AGO by noladef                                 | iense   Public   TLP. \varTheta Green | hetflix.com/ NOLA defense is tracking newl | y observed phishing websites. Fol | low us on twitter https://twitter.com/no | ladefense | 71<br>⋒ subscribers     |
| ETIC              | Port Scanner<br>CREATED 9 MONTHS AGO   (MCOFFEE<br>Ps that scan our servers ports. W<br>Port scan                                              | 43 SECONDS AGO by EticCyb                                 | ersecurity   Public   TLP: White      |                                            |                                   |                                          |           | 609<br>⋒ SUBSCRIBERS    |
|                   | SSH Brute-Fo<br>CREATED 2 YEARS AGO   MCOFIED<br>PW: 85306<br>Every host is banned for 3 hours<br>Bruteforce, Brute-Force, SSH, H              | 47 SECONDS AGO by pr0viehh  <br>and receives an abuse rep | •                                     | tinues                                     |                                   |                                          |           | 1,629<br>in subscribers |
|                   | CREATED 2 MONTHS AGO   MODIFIED                                                                                                    | 2 MINUTES AGO by WhiteFire                                |                                       | n PotNet                                   | 1 ports 23, 80, 3306, and 5900.   |                                          |           | 99<br>n SUBSCRIBERS     |

| 🔿 🗄 中國國國 为、水、多数、                                                                                                    | Maltego Community I                                                                       | dition 4.2.19                                                                                                    |                                                                                     | - 🗆 🗙                                                                                      |
|----------------------------------------------------------------------------------------------------|-------------------------------------------------------------------------------------------|----------------------------------------------------------------------------------------------------|-------------------------------------------------------------------------------------|--------------------------------------------------------------------------------------------|
| Investigate View Entities Collections Transforms Machines Collaboration Import                                                                                                    | Export Windows                                                                            |                                                                                                    |                                                                                     | 👓 🗓                                                                                        |
| Copy Paste<br>Copy Delete Copy Delete Copy D |                                                                                           | (hildren 📕 Select Bookmarked <sup>™</sup> ∞= Reverse Link<br>leighbors 🕌 Select by Type <sup>™</sup><br>eaves 🚥 Select Links <sup>™</sup> | s 🔍 Zoom to Fit 🔍 Zoom In<br>① Zoom 100% 🔍 Zoom Out<br>② Zoom to 🎽 ③ Zoom Selection |                                                                                            |
| Home X                                                                                                    |                                                                                           |                                                                                                    |                                                                                     | < > ~                                                                                      |
| Start Page Transform Hub                                                                                                    | Maltego Transform Hub<br>Maltego Community Edition - Not licensed                         |                                                                                                    |                                                                                     | RESH] [UPDATE] ()                                                                          |
|                                                                                                    | FILTER [RESET]                                                                            | ٩                                                                                                    | Display: [ALL]   [NOT INSTALLED]   [INSTALLED]                                      | Sort by: [DEFAULT]   [NEWEST]   [NAME]                                                     |
| Docs Blog У 🕩 in                                                                                                    | TRANSFORM HUB PARTNERS 83/83 shown                                                        |                                                                                                    |                                                                                     | ~                                                                                          |
| Software and Service Advisories                                                                                                    | Standard Transforms CE<br>by Maltego Technologies                                         | CaseFile Entities<br>by Maltego Technologies                                                                                              | Etherscan<br>by Maltego Technologies                                                | ORKING Dorking Transforms<br>by Maltego Technologies                                       |
| Desktop Client Update                                                                                                    | Free Standard OSINT Transforms                                                            | Useful entities for modeling investigations.                                                                                              | Track cryptocurrencies and NFTs based on Ether tokens.                              | Advanced search techniques using the Google search engine.                                 |
| Update your Maltego to Version 4.4.0 today! This version gives Maltego a new look and feel, and other<br>improvements that will make your investigations even smoother. Simply update directly in the Desktop<br>Client or re-install it: https://www.maltego.com/downloads/                                                                                                    | PolySwarm<br>by Maltego Technologies                                                      | Maltego Regex Transforms<br>RegEx by Maltego Technologies                                                                                 | New OpenSanctions by Maltego Technologies                                           | New Abuse.ch URLhaus by Maltego Technologies                                               |
| Maltego is Now ISO 27001:2013 Certified!                                                                                                    | Fresh malware intelligence with detailed sector/geographical coverage.                    | Extract matching objects from web pages using<br>"Regular Expressions" patterns.                                                          | Identify sanctions targets, politicians and persons<br>of interest.                 | Identify malicious URLs and explore underlying malware activity                            |
| We are excited to announce that Maltego is now ISO 27001:2013 certified! We're proud to have a team who<br>makes data security core to our values and operations. With the ISO certificate, we will continue to apply                                                                                                    | New Data Subscription                                                                     | New                                                                                                    | Featured Data Subscription                                                          |                                                                                            |
| highest standards to secure your data. Learn more:<br>https://www.maltego.com/blog/maltego-js-now-iso-27001-2013-certified/                                                                                                    | AbuseIPDB<br>by Maltego Technologies                                                      | AlienVault OTX                                                                                                    | alphaMountain<br>by alphaMountain.ai                                                | by MISP Project                                                                            |
| Webinars and Demos                                                                                                    | Find and report abusive IP addresses.                                                     | Transforms for the world's first truly open threat intelligence community.                                                                | Host/IP/URL risk and categorization Featured Data Subscription                      | Query data from MISP. Pivot on MITRE ATT&CK<br>Intrusion Sets, Techniques, Tools and more. |
| Human trafficking is a global issue and requires joint efforts to prevent potential crimes of this kind. Join us<br>and OpenCorporates on June 6, where we will talk about the red flags on websites and online ads as well as<br>useful OSINT intelligence. Sign up here                                                                                                    | Censys<br>by Maltego Technologies                                                         | current CipherTrace<br>by Maltego Technologies                                                                                            | Clearbit<br>by Christian Heinrich                                                   | Cofense Intelligence<br>by Cofense                                                         |
| Transform Updates                                                                                                    | Visualize vulnerabilities and complex relationships<br>between digital assets<br>Featured | Cryptocurrency forensics and anti money<br>laundering (AML) intelligence.                                                                 | Enrich sign-ups, identify prospects and gain<br>customer insights                   | Search and visualize relationships between<br>phishing attacks and their payloads.         |
|                                                                                                    | CrowdStrike Intel                                                                         | CrowdStrike ThreatGraph                                                                                                    | Darkside<br>by District4 Labs                                                       | DeepL<br>by Maltego Technologies                                                           |
| Be the first to try out our on-demand courses!                                                                                                    | This Hub Item is maintained by Crowdstrike                                                | This Hub Item is maintained by Crowdstrike.                                                                                               | Global Compromised Credentials and Other Person<br>of Interest data.                | Translate text in 28 languages.                                                            |

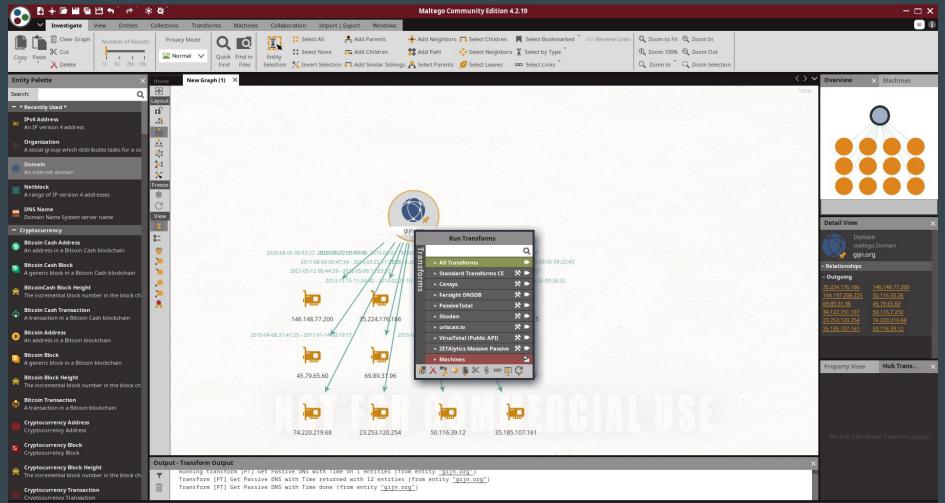

## Maltego

| FEATURES INCLUDED             | COMMUNITY                                                    | PRO                                                                    |  |
|-------------------------------|--------------------------------------------------------------|------------------------------------------------------------------------|--|
| Maltego Desktop Application 🛈 | $\checkmark$                                                 | $\checkmark$                                                           |  |
| Self-hosted servers 🛈         | ×                                                            | ×                                                                      |  |
| Multi-device usage 🛈          | ×                                                            | ×                                                                      |  |
| VM deployment supported ①     | ×                                                            | ×                                                                      |  |
| Enterprise Machines 🛈         | ×                                                            | ×                                                                      |  |
| Results per Transform ①       | Up to 12 results per Transform and 10,000 Entities per graph | Up to 64,000 results per Transform<br>and 1 million Entities per graph |  |

### A first list of platforms

### <u>https://gist.github.com/Te-k/2a5a1885249cfd07f417b47d291c4b98</u>

# **Real Life Examples**

# 1 - Endless Mayfly

## Endless MayFly

### Burned After Reading Endless Mayfly's Ephemeral Disinformation Campaign

By Gabrielle Lim, Etienne Maynier, John Scott-Railton, Alberto Fittarelli, Ned Moran, and Ron Deibert

May 14, 2019

Download Disinformation Bibliography

Endless Mayfly 1 is an Iran-aligned network of inauthentic websites and online personas used to spread false and divisive information primarily targeting Saudi Arabia, the United States, and Israel. Using this network as an illustration, this report highlights the challenges of investigating and addressing disinformation from research and policy perspectives.

### **Key Findings**

- Endless Mayfly is an Iran-aligned network of inauthentic personas and social media accounts that spreads falsehoods and amplifies narratives critical of Saudi Arabia, the United States, and Israel.
- Endless Mayfly publishes divisive content on websites that impersonate legitimate media outlets. Inauthentic personas are then used to amplify the content into social media conversations. In some cases, these personas also privately and publicly engage journalists, political dissidents, and activists.
- Once Endless Mayfly content achieves social media traction, it is deleted and the links are redirected to the domain being impersonated. This technique creates an appearance of legitimacy, while obscuring the origin of the false narrative. We call this technique "ephemeral disinformation".

## Weird Reddit Blogpost

Posted by u/elianabadawi 6 years ago 🧧

Nick Clegg: Theresa May attempt to get away with Brexit consequences by

 → 'kissing up to Arab regimes' in vein.

| $\bigcirc$ 20 Comments $\stackrel{\sim}{+}$ Award $\stackrel{\sim}{ ightarrow}$ Share $\bigcirc$ Save $\cdots$ |
|----------------------------------------------------------------------------------------------------|
|                                                                                                    |
| This thread is archived<br>New comments cannot be posted and votes cannot be cast                              |
| Sort By: Top (Suggested) 🐱                                                                                     |
| bxa121 · 6 yr. ago                                                                                             |
| Website spelt independent wrong. Dubious source                                                                |
|                                                                                                    |
| MrObvious - 6 yr. ago - edited 6 yr. ago                                                                       |
| European Union                                                                                                 |
| Really weird. If you go to <u>http://www.indepnedent.co/</u> it redirects to the proper Independent.           |
| Search "site:indepnedent.co" on Google and you only get two results, both relating to Nick                     |
| Clegg commenting on Theresa May's Middle East trips                                                            |
| Check out OP's submission history too: https://www.reddit.com/user/elianabadawi/submitted                      |
| ( <u>imgur mirror</u> )                                                                                        |
| Definitely something shady going on here!!                                                                     |

Edit: Have a look at Twitter search results for this domain

## Weird Reddit Blogpost

MrObvious · 6 yr. ago · edited 6 yr. ago European Union

Really weird. If you go to http://www.indepnedent.co/ it redirects to the proper Independent.

<u>Search "site:indepnedent.co" on Google</u> and you only get <u>two results</u>, both relating to Nick Clegg commenting on Theresa May's Middle East trips

Check out OP's submission history too: <u>https://www.reddit.com/user/elianabadawi/submitted</u> (<u>imgur mirror</u>)

Definitely something shady going on here!!

Edit: Have a look at Twitter search results for this domain

Edit again: I'm getting into this shit, it's wild. Most of the tweets above were sent by Twitter user @Hanan\_Al\_Aziz (the profile photo for that account is a stock photo used on a bunch of "marry a Saudi woman!" websites). They credit the article to something called @PSJCommunity. Search Google for them and you find a French article talking about Russian fake news: <u>http://www.reputatiolab.com/2017/03/plagiat-soir-marion-pen-sest-propagandede-liran/</u>

Also, if you <u>do a Whois lookup for "indepnedent.co"</u> it comes back as register by "Wilson Brown", complete with email address. On a whim I Googled that email address and found that he's also the <u>registrar contact for "alryiadh.com"</u>, which is a misspelling of "alriyadh.com", and <u>"bloomberq.com"</u>, an obvious take-off of Bloomberg. Go to bloomberq.com and <u>you get an</u> <u>open directory listing</u>. Fucking weird.

I could spend all day on this. Did we just get an insight into a fake news operation?

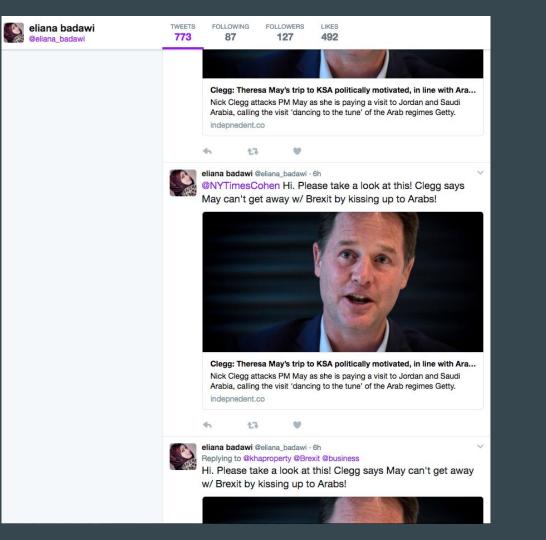

|                         | ISKIQ           | <b>Q</b> indepnedent                                              | .co                                                                                                    |
|-------------------------|-----------------|-------------------------------------------------------------------|----------------------------------------------------------------------------------------------------|
| First Seen<br>Last Seen |                 | Registrar Nom-iq Ltd. dba COM<br>Registrant Independent Digital N | + Categorize                                                                                                    |
| Whois Records           |                 |                                                                   |                                                                                                    |
| CHANGE HIS              | TORY<br>Changes |                                                                   | 2017-04-19 : Last Scanned 2017-05-03<br>Expired 5 years ago   Created 6 years ago   Hide Diff   Hide Raw Record |
| 2022-05-27              |                 | Attribute                                                         | Value                                                                                                    |
| 2021-05-27              |                 | WHOIS Server                                                      | whois.nic.co                                                                                                    |
| 2020-05-27              |                 | Registrar                                                         | DOMAIN.COM, LLC                                                                                                 |
| 2018-10-11              |                 | Domain Status                                                     |                                                                                                    |
| 2018-09-06              | ۲               | Domain Status                                                     | ok                                                                                                    |
| 2018-04-09              | 🖂 📞 🛄 🚇         | Email                                                             | snow48059@gmail.com (registrant, admin, billing, tech)                                                          |
| 2017-11-01              |                 | Name                                                              | Wilson Brown (registrant, admin, billing, tech)                                                                 |
| 2017-04-19              |                 | Organization                                                      | Wilson Brown (registrant, admin, billing, tech)                                                                 |
|                         |                 | Street                                                            | Apple Street (registrant, admin, billing, tech)                                                                 |
|                         |                 | City                                                              | Wilmington (registrant, admin, billing, tech)                                                                   |
|                         |                 | State                                                             | DE (registrant, admin, billing, tech)                                                                           |
|                         |                 | Postal Code                                                       | 19845 (registrant, admin, billing, tech)                                                                        |
|                         |                 | Country                                                           | UNITED STATES (registrant, admin, billing, tech)                                                                |

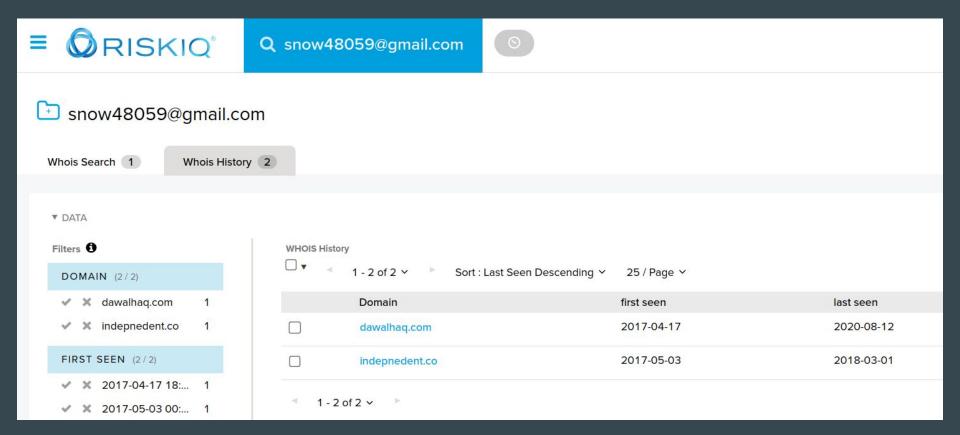

 $\odot$ 

### ckelly11@email.com

Whois History 3 Whois Search 0 ▼ DATA Filters WHOIS History • ▲ 1 - 3 of 3 × ► Sort : Last Seen Descending × 25 / Page ~ DOMAIN (3/3) X al-watan.co Domain first seen last seen 1 ✓ X israellinarabic.com 1 2018-07-01 2018-07-01 al-watan.co x policito.com 1 policito.com 2016-09-22 2017-01-19 FIRST SEEN (3/3)  $\square$ israellinarabic.com 2016-10-20 2016-11-20 ✓ X 2016-09-22 00:... 1 ✓ X 2016-10-20 00:... 1 -1 - 3 of 3 🗸

## Short URLS

## **Part 3: Content Consumption and Impact**

This section describes the results of the network's activities in terms of content consumption and reactions from mainstream media.

Publicly available data from Twitter and link shorteners provide evidence that clicks and views were generated from the personas' activity. Based on the 44 short links identified in our investigation, 21,686 clicks were generated by Endless Mayfly content. The distribution of clicks, however, was not uniform with three links making up 76.5% of all clicks, one of which was promoted with the aid of Twitter bots.

Both Goo.gl and Bit.ly's APIs also provide data on the number of clicks by platform and country of origin. Based on the 44 short links, over half of the clicks originated from Saudi Arabia and approximately 20% from the United States. Regarding platforms, 68.2% of the clicks came from Twitter, 2.6% from Facebook, and 1.3% from iuvmpress.com, a pro-Iran media outlet we identified as part of the republishing network.

## Short URLs

| 1  | Туре   | hash    | Date                | Domain                    | Redirection                                                                                                    |
|----|--------|---------|---------------------|---------------------------|----------------------------------------------------------------------------------------------------|
| 2  | bit.ly | 2exP0Jd | 10/27/2016 2:09:41  | israellinarabic[.]com     | /أسماء-ضباط-إسرائيلين-قاعدة-لملك-فيصل/http://israellinarabic[.]com/                                                            |
| 3  | bit.ly | 2exWPhu | 11/5/2016 3:22:37   | alryiadh[.]com            | hxxp://alryiadh[.]com/1545748/                                                                                                 |
| 4  | goo.gl | ZyqkTU  | 09/20/2017 13:10:10 | theatlatnic[.]com         | hxxp://theatlatnic[.]com/international/archive/2017/09/shocking-document-shameful-acts-saudi-emiratis-cover-human-rights-abuse |
| 5  | goo.gl | 7pCH25  | 8/12/2017 11:10:28  | xntheguardan-4ub[.]com    | hxxp://xntheguardan-4ub[.]com/world/2017/aug/12/former-mi6-chief-admits-defeat-putin-russia-fragmentation-strategic-plan/      |
| 6  | bit.ly | 2tWlQfw | 7/31/2017 6:24:37   | alarabyia[.]org           | html.المملكة-خالفت-المشروع-الذي-قدمته-دولة-الإمارات-لاجتماع-الرباعية-العربية/hxxp://alarabyia[.]org/ar/last-page/2017/07/31.   |
| 7  | goo.gl | NQbUVT  | 2/13/2017 11:01:56  | alryiadh[.]com            | hxxp://www.alryiadh[.]com/1571713/                                                                                             |
| 8  | goo.gl | MJSbQU  | 8/9/2017 11:35:16   | theatlatnic[.]com         | hxxp://theatlatnic[.]com/international/archive/2017/08/crown-prince-mohammed-bin-salman-appoints-his-brother-as-saudi-fm/538   |
| 9  | bit.ly | 2f5cese | 8/1/2017 9:58:10    | alnaḥaregypt[.]com        | hxxp://alnaḥaregypt[.]com/t~541873/                                                                                            |
| 10 | goo.gl | vLzyjJ  | 2/18/2017 5:41:04   | lesoir[.]info             | hxxp://lesoir[.]info/1445748/article/actualite/france/2017-02-16/emmanuel-macron-candidat-prefere-de-arabie-saoudite/          |
| 11 | goo.gl | BD4dvN  | 7/30/2017 5:05:33   | xnemaraalyoum-1b9e[.]com  | hxxp://xnemaraalyoum-1b9e[.]com/local-section/other/2017-07-29-1.1015498/index.html                                            |
| 12 | bit.ly | 2fquXyx | 11/1/2016 8:27:49   | mintpressnevvs[.]com      | hxxp://mintpressnevvs[.]com/qatar-oiled-german-firm-palm-to-pull-out-of-tanks-deal-with-saudi-arabia/221898/                   |
| 13 | bit.ly | 2lcSlNe | 2/26/2017 6:05:40   | mintpressnevvs[.]com      | hxxp://mintpressnevvs[.]com/merkel-expresses-her-concerns-over-eu-future/225418/                                               |
| 14 | bit.ly | 2eJqxCv | 10/20/2016 5:06:00  | israellinarabic[.]com     | /الحاخام-الدول العربية-تعزية بيرز/hxxp://www.israellinarabic[.]com/ الحاخام-الدول العربية-تعزية بيرز/                          |
| 15 | bit.ly | 2dm2lA6 | 10/17/2016 6:00:10  | bundesergierung[.]de      | hxxp://bundesergierung[.]de/Content/EN/2016/10_en/2016-10-17-beziehung-saudi-arabien-vereinigte-staaten_en.html                |
| 16 | bit.ly | 2rcr6dC | 06/10/2017 14:32:08 | alettehad[.]net           | hxxp://alettehad[.]net/details.php_id=34752_y=2017/                                                                            |
| 17 | goo.gl | ShQ1l6  | 10/20/2016 7:23:25  | israellinarabic[.]com     | hxxp://www.israellinarabic[.]com/%D8%A7%D9%84%D8%B3%D8%B9%D9%88%D8%AF%D9%8A%D8%A9%20%E2%80%93%20%D8%                           |
| 18 | bit.ly | 2gYkjzM | 7/25/2017 1:23:40   | xntheguardia-dq2e[.]com   | hxxp://theguardian[.]com/us-news/2017/july/25/us-house-put-middle-east-parties-on-terrorist-list/index.html                    |
| 19 | goo.gl | bu7jFb  | 2/14/2017 14:25:50  | alryiadh[.]com            | hxxp://www.alryiadh[.]com/1571724/                                                                                             |
| 20 | bit.ly | 2vqRe2i | 7/16/2017 8:36:25   | xnsraelinarabic-29b[.]com | /مسعود-بارزانپ-اجتمع-مع-السلطات-الإسرائيلية-أثناء-زيارته-في-الأردن/hxxp://israelinarabic[.]com/                                |

# 2 - Phishing from Uzbekistan

#### < RESEARCH

f Y

### Targeted Surveillance Attacks in Uzbekistan: An Old Threat with New Techniques

### Introduction

A new Amnesty International investigation has identified a campaign of phishing and spyware attacks targeting Human Rights Defenders (HRDs) from Uzbekistan.

In May 2019, the Canadian non-profit organisation eQualitie released <u>a report</u> describing an attack campaign using web and phishing attacks against journalists and activists working on Uzbekistan. Based on this report, we began tracking the group that was behind these attacks. We identified a broader infrastructure along with new Windows and Android spyware used by the attackers.

During the investigation, we identified a partial list of targets that confirmed that activists and journalists were targeted by this campaign. This report documents a worrying evolution in the surveillance threat facing HRDs in Uzbekistan, which now appear more sophisticated than previously documented, and able to bypass some security tools HRDs use to protect themselves against surveillance.

### Human Rights and Surveillance in Uzbekistan

Amnesty International has documented serious human rights violations, including <u>pervasive torture by security</u> forces and arbitrary detention, in Uzbekistan. Impunity for past abuses continues to prevail despite recent reforms of the criminal justice system and <u>the closure of detention centers notorious for torture</u>. While more independent media outlets have now been able to operate inside Uzbekistan, the rights to freedom of expression, association and peaceful assembly continue to be tightly regulated, and civil society activists face reprisals for their peaceful activities.

The threat of torture, its actual use and sexual violence, have forced many HRDs, government critics and independent journalists to leave Uzbekistan. The few who remain in the country, including activists and

#### Google

March 12, 2020

#### Ваш аккаунт Google отключен

Здравствуйте!

Ваш аккаунт заблокирован, так как при его использовании были нарушены правила Google.

Мы понимаем, что аккаунты важны пользователям. Если Вы считаете, что произошла ошибка, войдите в заблокированный аккаунт и активируйте свой аккаунт. Сделайте это как можно скорее. По нашим правилам заблокированные аккаунты удаляются через некоторое время со всеми письмами, контактами, фотографиями и другими данными, которые хранятся в Google.

#### ктивация

#### Команда Google Аккаунтов

Не отвечайте на это сообщение. Дополнительную информацию можно найти в Справочном центре Google Аккаунтов.

Chad: Still No Reparations for Hissène Habré's Victims

https://www.amnesty.org/en/latest/research/2020/03/targeted-surveillance-attacks-in-uzbekistan-an-old-threat-with-new-techniques/

# document-word-live-con-5c84ee09770bf5962b9d8c48540a5a69.my-id.top used in the email -> my-id.top

|                                                                                                    | Q my-id.to                                   |                                                                     |                   | Enterprise | • |
|----------------------------------------------------------------------------------------------------|----------------------------------------------|---------------------------------------------------------------------|-------------------|------------|---|
|                                                                                                    | trar URL Solutions I<br>trant Private Person |                                                                     |                   |            |   |
| <ul> <li>✓ X admin.my-id.top 1</li> <li>✓ X am.admin.my-id.t 1</li> <li>✓ X authyandex.ru.m 1</li> </ul> |                                              | Hostname<br>my-id.top                                               | Tags<br>Malicious |            |   |
| 🖌 🗶 document-word-I 1                                                                                    |                                              | admin.my-id.top                                                     |                   |            |   |
| V X document-word-I 1<br>Show More                                                                       |                                              | am.admin.my-id.top                                                  |                   |            |   |
| ▶ TAG                                                                                                    |                                              | i.am.admin.my-id.top                                                | Malicious         |            |   |
| ▶ SYSTEM TAG                                                                                             |                                              | login.auth.goglemail.com.my-id.top                                  | Malicious         |            |   |
|                                                                                                    |                                              | inive.com.my-idtop                                                  | Malicious         |            |   |
|                                                                                                    |                                              | gmalls.con.my-id.top                                                | Malicious         |            |   |
|                                                                                                    |                                              | online.words.inlive.con.my-id.top                                   |                   |            |   |
|                                                                                                    |                                              | document.word.live.con.my-id.top                                    | Malicious         |            |   |
|                                                                                                    |                                              | document-word-live-con-5c84ee09770bf5962b9d8c48540a5a69.my-id.top   | Malicious         |            |   |
|                                                                                                    |                                              | document-word-live-con-7edadcbf286840c06be4ba6b40crf1d3.my-id.top   | Malicious         |            |   |
|                                                                                                    |                                              | gmail-com6b21320ca2e233f7dc24e14b.my-id.top                         | Malicious         |            |   |
|                                                                                                    |                                              | login-auth-goglemail-com-78aff59edf58570b4872ffdbd2d084b9.my-id.top | Malicious         |            |   |
|                                                                                                    |                                              | mail.my-idtop                                                       |                   |            |   |
|                                                                                                    |                                              | msoffice.my-idtop                                                   | Malicious         |            |   |
|                                                                                                    |                                              | mail.ru.my-id.top                                                   | Malicious         |            |   |
|                                                                                                    |                                              | login.mail.ru.my-id.top                                             | Malicious         |            |   |
|                                                                                                    |                                              | authyandex.rumy-id.top                                              |                   |            |   |

| =   |                                               | ζ                    | Q my-id.top | 0         |              |       |              |            |         |
|-----|-----------------------------------------------|----------------------|-------------|-----------|--------------|-------|--------------|------------|---------|
| [1] | First Seen 2016-07-02<br>Last Seen 2023-01-02 | Registra<br>Registra |             | Malicious | + Categorize |       |              |            |         |
|     |                                               |                      |             |           | 10           | 9     | 2            | 21         | 0       |
|     |                                               |                      |             |           | Resolutions  | Whois | Certificates | Subdomains | Tracker |
|     |                                               |                      |             |           |              |       |              |            |         |

Records (9) Emails (3) Registrars (3) Name Servers (18) Phone Numbers (2) Organization (4)

#### Whois Records

| CHANGE HIS | TORY    |
|------------|---------|
| Date       | Changes |
| 2023-01-03 |         |
| 2022-12-03 |         |
| 2022-10-03 | . •     |
| 2022-06-21 | ۲       |
| 2021-11-25 |         |
|            |         |
| 2017-10-16 |         |
| 2017-06-06 |         |
| 2016-12-11 | ⊠ ∿ 🛄 ⊕ |
|            |         |

| Record Updated 2017-10-19 : Last Scenned 2021-11-11       Registry Registrant         Attribute       Value         Attribute       Value         WHOIS Server       Whois publicdomainregistry.com       Registrant       Registrant       Organization         Domain Status       clientTransferProhibited       Registrant. admin, tech)       Registrant Postal Col       Registrant Postal Col         Name       Toy (registrant, admin, tech)       Registrant Phone: +       Registrant Phone: +       Registrant Phone: +         Street       0 -       Registrant, admin, tech)       Registrant Fax:       Registrant Fax:       Reg                                                                                                    |                             |                                               | Domain Status: client                                                                                                    |  |  |  |  |
|----------------------------------------------------------------------------------------------------|-----------------------------|-----------------------------------------------|----------------------------------------------------------------------------------------------------|--|--|--|--|
| Attribute         Value         Registrant         Organization           WHOIS Server         whois.publicdomainregistry.com         Registrant         Street         Registrant         Street         Registrant         Street         Registrant         Registrant         Country         Registrant         Street         Registrant         Registrant         Registrant         Country         Registrant         Registrant         Street         Registrant         Registrant         Registrant         Country         Registrant         Registrant         Registrant         Registrant         Registrant         Registrant         Registrant         Registrant         Registrant         Registrant         Street         Registrant         Registrant         Registrant         Registrant         Registrant         Registrant         Registrant         Registrant         Registrant         Registrant         Registrant         Registrant         Registrant         Registrant         Registrant         Country         Registrant         Registrant         Regist                                                                                                    |                             |                                               | Registry Registrant ID                                                                                                    |  |  |  |  |
| WHOIS Server     whois.publicdomainregistry.com     Registrant     Street: M       Registrant     PDR Ltd     Registrant     City: Mos       Domain Status     cilentTransferProhibited     Registrant     State/Pro       Email     b.adan1@walla.coll (registrant, admin, tech)     Registrant     Registrant       Name     Toy (registrant, admin, tech)     Registrant     Registrant       Organization     Toy (registrant, admin, tech)     Registrant Fax:     Registrant Fax:       Street     0     Registrant, admin, tech)     Registrant Fax:       City     0     Noscow (registrant, admin, tech)     Registrant Email: b.       State     0     Noscow (registrant, admin, tech)     Admin Organization       Postal Code     0     Noscow (registrant, admin, tech)     Admin State/Provin       Postal Code     0     Noscow (registrant, admin, tech)     Admin State/Provin       Postal Code     0     Noscow (registrant, admin, tech)     Admin Postal Code       Postal Code     0     Noscow (registrant, admin, tech)     Admin Postal Code       Postal Code     0     Noscow (registrant, admin, tech)     Admin Postal Code       Postal Code     0     Noscow (registrant, admin, tech)     Admin Postal Code       Postal Code     0     Noscow (registrant, admin, tech)     Admin                                                                                                    | Attribute                   | Value                                         | · · · · · · · · · · · · · · · · · · ·                                                                                                    |  |  |  |  |
| Registrar     PDR Ltd     Registrant City: Mos       Domain Status     clientTransferProhibited     Registrant State/Pro       Email     b.adan1@walla.coll (registrant, admin, tech)     Registrant State/Pro       Name     Toy (registrant, admin, tech)     Registrant Country:       Name     Toy (registrant, admin, tech)     Registrant Pootal Country:       Organization     Toy (registrant, admin, tech)     Registrant Phone: +       Organization     Toy (registrant, admin, tech)     Registrant Fax:       Street     -     Registrant Fax:       Moscow (registrant, admin, tech)     Registrant Fax:       City     -     Registrant Email: b.       Street     -     Registrant Country:       Moscow (registrant, admin, tech)     Admin Name: Toy       Admin Organization     Admin Organization       Admin Street: Moscow     Admin Street: Moscow       Postal Code     -       101000 (registrant, admin, tech)     Admin Postal Code       201000 (registrant, admin, tech)     Admin Postal Code       201000 (registrant, admin, tech)     Admin Postal Code       201000 (registrant, admin, tech)     Admin Pone: +7.90       Admin Phone: +7.90     Admin Phone: +7.90       Admin Phone: +7.90     Admin Phone Ext;       Admin Phone Ext;     Admin Fax:                                                                                                    | WHOIS Server                | whois.publicdomainregistry.com                |                                                                                                    |  |  |  |  |
| Email       b.adan18walla.co.il (registrant, admin, tech)       Registrant Postal Co.Registrant Country:<br>Registrant Country:<br>Registrant Country:<br>Registrant Phone: +<br>Registrant Phone: +<br>Registrant Phone: +<br>Registrant Phone: +<br>Registrant Phone: +<br>Registrant Phone: +<br>Registrant Phone: +<br>Registrant Fax:<br>Registrant Fax: | Registrar                   | PDR Ltd                                       | Registrant City: Mosc                                                                                                    |  |  |  |  |
| Email     Exclamatic exclamatic coll (registrant, admin, tech)     Registrant Country:       Name     Toy (registrant, admin, tech)     Registrant Country:       Organization     Toy (registrant, admin, tech)     Registrant Phone E       Street                                                                                                    | Domain <mark>Stat</mark> us | clientTransferProhibited                      | Registrant State/Prov                                                                                                    |  |  |  |  |
| Name     Toy (registrant, admin, tech)     Registrant Phone: +       Organization     Toy (registrant, admin, tech)     Registrant Phone: +       Street                                                                                                    | Email                       | b.adan1@walla.co.il (registrant, admin, tech) | and the second second s |  |  |  |  |
| Street <ul> <li>-</li> <li>Moscow (registrant, admin, tech)</li> <li>-</li> <li>Moscow (registrant, admin, tech)</li> <li>-</li> <li>-</li> <li>Moscow (registrant, admin, tech)</li> <li>-</li> <li>-</li></ul>                                                                                                    | Name                        | Toy (registrant, admin, tech)                 | Registrant Phone: +7                                                                                                    |  |  |  |  |
| Street     Image: Constraint of the sector of the sector of                                                                                                    | Organization                | Toy (registrant, admin, tech)                 | Registrant Phone Ext                                                                                                    |  |  |  |  |
| Image: Moscow (registrant, admin, tech)     Registrant Email: b.l.       City     Image: Moscow (registrant, admin, tech)     Registry Admin ID: C       Image: Moscow (registrant, admin, tech)     Admin Name: Toy Admin Organization       State     Image: Moscow (registrant, admin, tech)     Admin Street: Moscow       Postal Code     Image: Moscow (registrant, admin, tech)     Admin City: Moscow       Postal Code     Image: Moscow (registrant, admin, tech)     Admin State/Provin       Country     Image: Moscow (registrant, admin, tech)     Admin Postal Code       Country     Image: Moscow (registrant, admin, tech)     Admin Phone: +7.90       Country     Image: Moscow (registrant, admin, tech)     Admin Phone Ext;       Admin Fax:     Admin Fax:                                                                                                    | Street                      | <b>0</b> -                                    |                                                                                                    |  |  |  |  |
| Admin Name: Toy       Admin Name: Toy       Admin Organization       State     -       Admin Street: Moscow       Postal Code       -       -       -       -       -       -       -       -       -       -       -       -       -       -       -       -       -       -       -       -       -       -       -       -       -       -       -       -       -       -       -       -       -       -       -       -       -       -       -       -       -       -       -       -       -       -       -       -       -       -       -       -       -       -       -       -       -       -       -                                                                                                    |                             | G Moscow (registrant, admin, tech)            | Registrant Email: b.ac                                                                                                    |  |  |  |  |
| Image: Moscow (registrant, admin, tech)     Admin Organization       State     Image: Admin Organization       State     Image: Admin Organization       Image: Admin Organization     Admin Street: Moscow       Image: Admin Organization     Admin Organization       Image: Admin Organization     Admin Street: Moscow       Image: Admin Organization     Admin Organization       Image: Admin Organization     Admin City: Moscow       Postal Code     Image: Admin Organization       Image: Admin Organization     Admin Organization       Postal Code     Image: Admin Organization       Image: Admin Organization     Admin Organization       Image: Admin Organization     Admin Organization       Image: Admin Organization     Admin Organization       Image: Admin Organization     Admin Organization       Image: Admin Organization     Admin Organization       Image: Admin Organization     Admin Organization       Image: Admin Organization     Admin Organization       Image: Admin Organization     Admin Organization       Image: Admin Organization     Admin Organization       Image: Admin Organization     Admin Organization       Image: Admin Organization     Admin Organization       Image: Admin Organization     Admin Organization       Image: Admin Organization     Admin Organization                                                                                                    | City                        | 0.                                            | Registry Admin ID: C                                                                                                    |  |  |  |  |
| State State                                                                                                    |                             | G Moscow (registrant, admin, tech)            |                                                                                                    |  |  |  |  |
| Postal Code<br>Postal Code<br>Country<br>Country                                                                                                 | State                       | 0 -                                           | Admin Street: Mosco                                                                                                    |  |  |  |  |
| Postal Code   Postal Code  Admin Postal Code  101000 (registrant, admin, tech)  Country  Country  Coun                                                                                                    |                             | Given Strant, admin, tech)                    | Admin City: Moscow                                                                                                    |  |  |  |  |
| Country B - Admin Country: RU<br>Admin Phone: +7.94<br>B - Admin Phone: +7.94<br>Admin Phone Ext:<br>Admin Fax:                                                                                                    | Postal Code                 | 0.                                            |                                                                                                    |  |  |  |  |
| RUSSIAN FEDERATION (registrant, admin, tech)     Admin Phone Ext:     Admin Fax:                                                                                                    |                             | 101000 (registrant, admin, tech)              | Admin Country: RU                                                                                                    |  |  |  |  |
| RUSSIAN FEDERATION (registrant, admin, tech) Admin Fax:                                                                                                    | Country                     | <b>0</b> -                                    | Admin Phone: +7.964                                                                                                    |  |  |  |  |
|                                                                                                    |                             | RUSSIAN FEDERATION (registrant, admin, tech)  |                                                                                                    |  |  |  |  |
| Admin Fax Ext                                                                                                    |                             |                                               |                                                                                                    |  |  |  |  |
|                                                                                                    |                             |                                               | Admin Fax Ext:                                                                                                    |  |  |  |  |

Domain Name: my-id.top Registry Domain ID: D20171017G10001G\_25378536-top Registrar WHOIS Server: whois.publicdomainregistry.com Registrar URL: http://publicdomainregistry.com Updated Date: 2017-10-19T06:01:15Z Creation Date: 2017-10-16T20:51:28Z Registry Expiry Date: 2018-10-16T20:51:28Z Registrar: PDR Ltd Registrar IANA ID: 303 Registrar Abuse Contact Email: abuse-contact@publicdomainregistry.com Registrar Abuse Contact Phone: +91.2013775952 tTransferProhibited https://icann.org/epp#clientTransferProhibited D: C20171017C\_22881075-top tion: Toy DSCOW COW vince: Moscow de: 101000 RU 7.9645536416 dan1@walla.co.il 20171017C\_22881075-top Toy WC e: Moscow 101000 45536416 Admin Email: b.adan1@walla.co.il

Registry Tech ID: C20171017C\_22881075-top

= ORISKIQ

Q b.adan1@walla.co.il

Enterprise

#### b.adan1@walla.co.il

Whois History 13 Whois Search 2 ▼ DATA Filters 6 WHOIS History I + 1 - 13 of 13 · Sort : Last Seen Descending · 25 / Page · Download Copy DOMAIN (13/13) ✓ × auth-mail.com 1 Domain first seen last seen Tags ✓ X auth-mail.me 1 2017-10-17 2021-11-11 my-id.top Malicious K fixerman.top 1 msoffice365-online.org 2016-12-08 2020-12-15 1 m-youtube.org ✓ X m-youtube.top 1 m-youtube.top 2018-11-26 2020-12-15 Show More auth-mail.com 2017-08-08 2018-11-28 FIRST SEEN (11/13) Malicious ✓ × 2017-10-04 07:... 2 mail-auth.top 2017-10-17 2018-10-17 ✓ ¥ 2017-10-17 07:... 2 fixerman.top 2017-10-10 2018-10-04 ✓ X 2016-12-08 00:... 1 ✓ ¥ 2016-12-08 12:... 1 2017-10-04 2018-10-04 vzlom.top ✓ X 2016-12-22 14:... 1 Show More 2017-10-04 2018-10-04 pochta.top LAST SEEN (10/13) secretonline.top 2017-10-10 2018-10-04 ✓ ¥ 2018-10-04 07:... 4 2016-12-08 2018-07-02 msoffice365.win Malicious 💊 phishing ✓ ¥ 2017-03-10 00:... 1 ✓ ¥ 2017-12-28 00:... 1 mail-support.info 2016-12-27 2018-05-06 Malicious ✓ ¥ 2018-05-06 10:... 1 ✓ X 2018-07-02 16:... 1 auth-mail.me 2017-08-07 2017-12-28 Show More 2016-12-22 2017-03-10 m-youtube.org

### Also using Passive DNS data

|                          | Enterprise                                                                                         |
|--------------------------|----------------------------------------------------------------------------------------------------|
|                          |                                                                                                    |
| May                      |                                                                                                    |
| 2022-11-20 to 2023-05-30 |                                                                                                    |
|                          |                                                                                                    |
| 1 0<br>Projects Cookies  |                                                                                                    |
|                          | Download Copy                                                                                      |
| Source Tags              |                                                                                                    |
| kaspersky                |                                                                                                    |
| riskiq                   |                                                                                                    |
|                          |                                                                                                    |
|                          |                                                                                                    |
|                          |                                                                                                    |
|                          | May<br>2022-11-20 to 2023-05-30<br>1 0<br>ojects Cookies<br>Source Tags<br>kaspersky CNOR-Routable |

| ≡ |                           | Q 139              | .60.163.29                  | 0                                |                      |                |            |            |                   |           | Enterprise |  |
|---|---------------------------|--------------------|-----------------------------|----------------------------------|----------------------|----------------|------------|------------|-------------------|-----------|------------|--|
| ſ | First Seen 2017-10-12 ASN | AS39<br>ration HOS | 95839 - HOSTKEY-USA<br>TKEY | Netblock 139.60.163.0/24         | US Routable 🖪 HOSTKE | Y 🕂 Categorize |            |            |                   |           |            |  |
|   |                           |                    | www.donna-girls.spa         | ace                              |                      |                | 2019-02-27 | 2019-02-28 | riskiq            |           |            |  |
|   |                           |                    | www.donnagirls.sp           | pace                             |                      |                | 2019-02-02 | 2019-02-27 | riskiq            |           |            |  |
|   |                           |                    | my-cabinet.com              |                                  |                      |                | 2017-10-19 | 2018-09-17 | riskiq, kaspersky |           |            |  |
|   |                           |                    | mail-auth.top               |                                  |                      |                | 2017-10-21 | 2018-09-16 | riskiq            |           |            |  |
|   |                           |                    | my-id.top                   |                                  |                      |                | 2017-10-22 | 2018-09-13 | riskiq            | Malicious |            |  |
|   |                           |                    | inlive.com.my-id.top        |                                  |                      |                | 2018-08-08 | 2018-09-10 | riskiq, kaspersky | Malicious |            |  |
|   |                           |                    | www.mail-auth.top           |                                  |                      |                | 2018-08-20 | 2018-08-20 | riskiq            | Malicious |            |  |
|   |                           |                    | mycabinet.xyz               |                                  |                      |                | 2017-10-21 | 2018-08-08 | riskiq            | Malicious |            |  |
|   |                           |                    | document.word.live.         | .con.my-id.top                   |                      |                | 2018-08-02 | 2018-08-02 | riskiq            | Malicious |            |  |
|   |                           |                    | document-word-live-         | e-con-5c84ee09770bf5962b9d8c48   | 8540a5a69.my-id.top  |                | 2018-08-02 | 2018-08-02 | riskiq            | Malicious |            |  |
|   |                           |                    | ftp.my-cabinet.com          |                                  |                      |                | 2018-08-01 | 2018-08-01 | riskiq            | Malicious |            |  |
|   |                           |                    | document-word-live-         | -con-7edadcbf286840c06be4ba6b4   | 40cf71d3.my-id.top   |                | 2018-07-30 | 2018-07-30 | riskiq            | Malicious |            |  |
|   |                           |                    | i.am.admin.my-id.top        | p                                |                      |                | 2018-07-23 | 2018-07-23 | riskiq            | Malicious |            |  |
|   |                           |                    | login.auth.goglemail.       | il.com.my-id.top                 |                      |                | 2018-07-13 | 2018-07-13 | riskiq            | Malicious |            |  |
|   |                           |                    | login-auth-goglemail        | il-com-78aff59edf58570b4872ffdbd | 12d084b9.my-id.top   |                | 2018-07-12 | 2018-07-13 | riskiq            | Malicious |            |  |
|   |                           |                    | gmallis.con.my-id.top       | ιp                               |                      |                | 2018-07-10 | 2018-07-10 | riskiq            | Malicious |            |  |
|   |                           |                    | gmail-com6b21320c           | 0ca2e233f7dc24e14b.my-id.top     |                      |                | 2018-07-05 | 2018-07-05 | riskiq            | Malicious |            |  |
|   |                           |                    | www.my-id.top               |                                  |                      |                | 2018-06-25 | 2018-06-25 | riskiq            | Malicious |            |  |

# 3 - Lavina Pulse

### Lavina Pulse

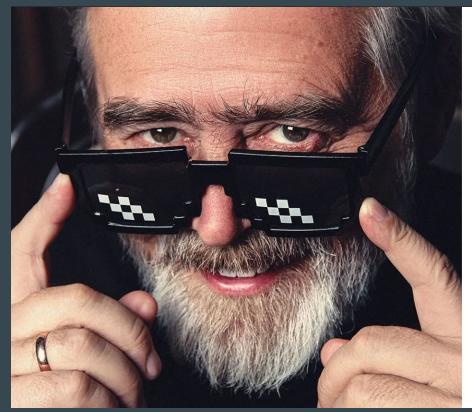

CYBERSECURITY • DAILY COVER

Exclusive: Meet Russia's Cambridge Analytica, Run By A Former KGB Agent Turned YouTube Influencer

https://www.forbes.com/sites/thomasbrewster/2023/03/21/andrei-masalovich-avalanche-russia-cambridge-analytica/?sh=3a9fdfb8424a

Nicaraguans have also been targeted by Avalanche, according to Meta. Web domain records also show a working Avalanche login page referencing the country's capital, Managua. Nicaragua's regime under President Daniel Ortega has been criticized by the U.S. State Department and nonprofits like Human Rights Watch for detaining government critics and barring opposition political parties ahead of the 2021 elections. Masalovich would neither confirm nor deny if Ortega's country was a customer. The Nicaraguan government did not respond to requests for comment.

How would you do?

### Find all domains related with Lavina Pulse

Website : avalanche.su

% TCI Whois Service. Terms of use: % https://tcinet.ru/documents/whois\_ru\_rf.pdf (in Russian) % https://tcinet.ru/documents/whois\_su.pdf (in Russian)

domain: AVALANCHE. SU dnsproxy1.fm.nic.ru. nserver: dnsproxy2.fm.nic.ru. nserver: REGISTERED, DELEGATED state: JSC INFORUS org: phone: +79857671667 info@avl.team e-mail: registrar: RUCENTER-SU created: 2022-04-28T20:55:04Z paid-till: 2023-04-28T20:55:04Z free-date: 2023-05-31 TCI source:

Last updated on 2023-05-12T09:36:30Z

### Passive DNS data

| SUBDOMAINS | 0                                   |
|------------|-------------------------------------|
| □ ▼        | 5 of 5,000 ∨ ► Sort : × 25 / Page × |
|            | Hostname                            |
|            | avl.team                            |
|            | *.avl.team                          |
|            | 0avl.team                           |
|            | 0.0.avl.team                        |
|            | 00.avl.team                         |
|            | 07.avl.team                         |
|            | 09-covid19.avl.team                 |
|            | 09-dev.avl.team                     |
|            | 09-docker.avl.team                  |
|            | 09-old.avl.team                     |
|            | 09-sentry.avl.team                  |

# 5000+ subdomains? What could have happened there?

### Wildcard DNS record

\$ host foobar.avl.team
foobar.avl.team has address 188.43.55.8
\$ host fjsfndsknfkjfnkdf.avl.team
fjsfndsknfkjfnkdf.avl.team has address 188.43.55.8

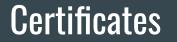

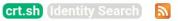

Group by Issuer

Criteria Type: Identity Match: ILIKE Search: 'avl.team'

| es | crt.sh ID  | Logged At  | Not Before Not After             | Common Name        | Matching Identities     | Issuer Name                                                  |
|----|------------|------------|----------------------------------|--------------------|-------------------------|--------------------------------------------------------------|
|    |            |            | 2023-05-26 2023-08-24            | lk.avl4.avl.team   | lk.avl4.avl.team        | C=US, O=Let's Encrypt, CN=R3                                 |
|    | 9489611490 | 2023-05-26 | 2023-05-26 2023-08-24            | kk.avl4.avl.team   | kk.avl4.avl.team        | C=US, O=Let's Encrypt, CN=R3                                 |
|    | 9506085387 | 2023-05-24 | 2023-05-24 2023-08-22            | demo.avl.team      | demo.avl.team           | C=US, O=Let's Encrypt, CN=R3                                 |
|    | 9475251273 | 2023-05-24 | 2023-05-24 2023-08-22            | demo.avl.team      | demo.avl.team           | C=US, O=Let's Encrypt, CN=R3                                 |
|    | 9442165660 | 2023-05-18 | 2023-05-17 2023-08-15            | conf.avl.team      | conf.avl.team           | C=US, O=Let's Encrypt, CN=R3                                 |
|    | 9417258645 | 2023-05-18 | 2023-05-17 2023-08-15            | conf.avl.team      | conf.avl.team           | C=US, O=Let's Encrypt, CN=R3                                 |
|    |            |            | 2023-05-17 2023-08-15            |                    | sentry.sc.avl.team      | C=US, O=Let's Encrypt, CN=R3                                 |
|    | 9414164948 | 2023-05-17 | 2023-05-17 2023-08-15            | sentry.sc.avl.team | sentry.sc.avl.team      | C=US, O=Let's Encrypt, CN=R3                                 |
|    | 9433439320 | 2023-05-17 | 2023-05-17 2023-08-15            | pr.avl4.avl.team   | pr.avl4.avl.team        | C=US, O=Let's Encrypt, CN=R3                                 |
|    | 9433439068 | 2023-05-17 | 2023-05-17 2023-08-15            | am.avl4.avl.team   | am.avl4.avl.team        | C=US, O=Let's Encrypt, CN=R3                                 |
|    | 9410968570 | 2023-05-17 | 2023-05-17 2023-08-15            | pr.avl4.avl.team   | pr.avl4.avl.team        | C=US, O=Let's Encrypt, CN=R3                                 |
|    | 9409808131 | 2023-05-17 | 2023-05-17 2023-08-15            | am.avl4.avl.team   | am.avl4.avl.team        | C=US, O=Let's Encrypt, CN=R3                                 |
|    | 9433438921 | 2023-05-17 | 2023-05-17 2023-08-15            | gr.avl4.avl.team   | gr.avl4.avl.team        | C=US, O=Let's Encrypt, CN=R3                                 |
|    | 9409807786 | 2023-05-17 | 2023-05-17 2023-08-15            | gr.avl4.avl.team   | gr.avl4.avl.team        | C=US, O=Let's Encrypt, CN=R3                                 |
|    | 9412443740 | 2023-05-15 | 2023-05-15 2023-08-13            | test.sc.avl.team   | test.sc.avl.team        | C=US, O=Let's Encrypt, CN=R3                                 |
|    | 9395262049 | 2023-05-15 | 2023-05-15 2023-08-13            | test.sc.avl.team   | test.sc.avl.team        | C=US, O=Let's Encrypt, CN=R3                                 |
|    | 9411743173 | 2023-05-15 | 2023-05-15 2023-08-13            | globus.avl.team    | globus.avl.team         | C=US, O=Let's Encrypt, CN=R3                                 |
|    |            |            | 2023-05-15 2023-08-13            |                    | globus.avl.team         | C=US, O=Let's Encrypt, CN=R3                                 |
|    |            |            | 2023-05-08 2023-08-06            |                    | vkui.sc.avl.team        | C=US, O=Let's Encrypt, CN=R3                                 |
|    | 9339262045 | 2023-05-08 | 2023-05-08 2023-08-06            | vkui.sc.avl.team   | vkui.sc.avl.team        | C=US, O=Let's Encrypt, CN=R3                                 |
|    | 9345838253 | 2023-05-08 | 2023-05-08 2023-08-06            | vkapi.sc.avl.team  | vkapi.sc.avl.team       | C=US, O=Let's Encrypt, CN=R3                                 |
|    | 9339619647 |            | 2023-05-08 2023-08-06            |                    | vkapi.sc.avl.team       | C=US, O=Let's Encrypt, CN=R3                                 |
|    | 9318320702 |            | 2023-05-05 2023-08-03            |                    | rosatom.avl.team        | C=US, O=Let's Encrypt, CN=R3                                 |
|    | 9314217986 |            | 2023-05-05 2023-08-03            |                    | rosatom.avl.team        | C=US, O=Let's Encrypt, CN=R3                                 |
|    |            |            | 2023-05-03 2023-08-01            |                    | vk.sc.avl.team          | C=US, O=Let's Encrypt, CN=R3                                 |
|    |            |            | 2023-05-03 2023-08-01            |                    | vk.sc.avl.team          | C=US, O=Let's Encrypt, CN=R3                                 |
|    | 9287232271 |            | 2023-05-01 2023-07-30            |                    | tango.avl.team          | C=US, O=Let's Encrypt, CN=R3                                 |
|    |            |            | 2023-05-01 2023-07-30            |                    | tango.avl.team          | C=US, O=Let's Encrypt, CN=R3                                 |
|    |            |            | 2023-05-01 2023-07-30            |                    | api.sc.avl.team         | C=US, O=Let's Encrypt, CN=R3                                 |
|    |            |            | 2023-05-01 2023-07-30            |                    | api.sc.avl.team         | C=US, O=Let's Encrypt, CN=R3                                 |
|    |            |            | 2023-05-01 2023-07-30            |                    | auth.sc.avl.team        | C=US, O=Let's Encrypt, CN=R3                                 |
|    |            |            | 2023-05-01 2023-07-30            |                    | ui.sc.avl.team          | C=US, O=Let's Encrypt, CN=R3                                 |
|    |            |            | 2023-05-01 2023-07-30            |                    | ui.sc.avl.team          | C=US, O=Let's Encrypt, CN=R3                                 |
|    |            |            | 2023-05-01 2023-07-30            |                    | auth.sc.avl.team        | C=US, O=Let's Encrypt, CN=R3                                 |
|    |            |            | 2023-05-01 2023-07-30            |                    | kk.sc.avl.team          | C=US, O=Let's Encrypt, CN=R3                                 |
|    |            |            | 2023-05-01 2023-07-30            |                    | kk.sc.avl.team          | C=US, O=Let's Encrypt, CN=R3                                 |
|    | 9278078822 |            | 2023-04-30 2023-07-29            |                    | jk.avl4.avl.team        | C=US, O=Let's Encrypt, CN=R3                                 |
|    |            |            | 2023-04-30 2023-07-29            |                    | jk.avl4.avl.team        | C=US, O=Let's Encrypt, CN=R3                                 |
|    |            |            | 2023-04-26 2023-07-25            |                    | panel.avl4.avl.team     | C=US, O=Let's Encrypt, CN=R3                                 |
|    |            |            | 2023-04-26 2023-07-25            |                    | countrole.avl4.avl.team | C=US, O=Let's Encrypt, CN=R3                                 |
|    |            |            | 2023-04-26 2023-07-25            |                    | auth.avl4.avl.team      | C=US, O=Let's Encrypt, CN=R3                                 |
|    |            |            | 2023-04-26 2023-07-25            |                    | countrole.avl4.avl.team | C=US, O=Let's Encrypt, CN=R3                                 |
|    |            |            | 2023-04-26 2023-07-25            |                    | auth.avl4.avl.team      | C=US, O=Let's Encrypt, CN=R3                                 |
|    |            |            | 2023-04-26 2023-07-25            |                    | panel.avl4.avl.team     | C=US, O=Let's Encrypt, CN=R3                                 |
|    | 9253965671 |            | 2023-04-26 2023-07-25            |                    | login.avl4.avl.team     | C=US, O=Let's Encrypt, CN=R3                                 |
|    | 9238721837 |            | 2023-04-26 2023-07-25 2023-07-25 |                    | login.avi4.avi.team     | C=US, O=Let's Encrypt, CN=R3<br>C=US, O=Let's Encrypt, CN=R3 |
|    | 9253967146 |            | 2023-04-26 2023-07-25            |                    | main.avl4.avl.team      |                                                              |
|    |            |            |                                  |                    |                         | C=US, O=Let's Encrypt, CN=R3                                 |
|    | 9238/21506 | 2023-04-26 | 2023-04-26 2023-07-25            | main.avi4.avi.team | main.avl4.avl.team      | C=US, O=Let's Encrypt, CN=R3                                 |

\$ python get\_crtsh\_subdomains.py avl.team alertmanager.swarm.avl.team am.avl4.avl.team api.sc.avl.team app.sc.avl.team ast.avl.team astra.avl.team auth.avl4.avl.team auth.avl.team auth.sc.avl.team auth.swarm.avl.team bf.avl.team bridge.avl.team call.avl.team conf2.avl.team conf.avl.team conf.sc.avl.team count-role.avl4.avl.team countrole.avl4.avl.team countrole.avl.team covid19.avl.team covid.avl.team ctrl.avl.team dag.avl.team dagestan.avl.team deep.avl.team demo.avl.team

#### Among these:

- dagestan.avl.team
- managua.avl.team
- rosatom.avl.team
- tuva.avl.team
- vietnam.avl.team
- severstal.avl.team

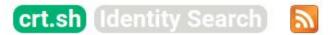

Group by Issuer

Criteria Type: Identity Match: ILIKE Search: 'managua.avl.team'

| Certificates | crt.sh ID  | Logged At 1 | Not Before | Not After  | Common Name      | <b>Matching Identities</b> | Issuer Name                 |
|--------------|------------|-------------|------------|------------|------------------|----------------------------|-----------------------------|
|              | 5494147655 | 2021-10-27  | 2021-10-27 | 2022-01-25 | managua.avl.team | managua.avl.team           | C=US, O=Let's Encrypt, CN=R |
|              | 5494148351 | 2021-10-27  | 2021-10-27 | 2022-01-25 | managua.avl.team | managua.avl.team           | C=US, O=Let's Encrypt, CN=R |
|              | 5122756610 | 2021-08-28  | 2021-08-28 | 2021-11-26 | managua.avl.team | managua.avl.team           | C=US, O=Let's Encrypt, CN=R |
|              | 5122757287 | 2021-08-28  | 2021-08-28 | 2021-11-26 | managua.avl.team | managua.avl.team           | C=US, O=Let's Encrypt, CN=F |
|              | 5064475104 | 2021-08-18  | 2021-08-18 | 2021-11-16 | managua.avl.team | managua.avl.team           | C=US, O=Let's Encrypt, CN=F |
|              | 5064471027 | 2021-08-18  | 2021-08-18 | 2021-11-16 | managua.avl.team | managua.avl.team           | C=US, O=Let's Encrypt, CN=F |
|              | 4553931619 | 2021-05-19  | 2021-05-19 | 2021-08-17 | managua.avl.team | managua.avl.team           | C=US, O=Let's Encrypt, CN=F |
|              | 4553931824 | 2021-05-19  | 2021-05-19 | 2021-08-17 | managua.avl.team | managua.avl.team           | C=US, O=Let's Encrypt, CN=F |
|              | 4519339604 | 2021-05-13  | 2021-05-13 | 2021-08-11 | managua.avl.team | managua.avl.team           | C=US, O=Let's Encrypt, CN=F |
|              | 4519336324 | 2021-05-13  | 2021-05-13 | 2021-08-11 | managua.avl.team | managua.avl.team           | C=US, O=Let's Encrypt, CN=F |

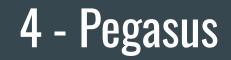

# 9. Unravelling the Pegasus attack infrastructure over the years

The set of domain names, servers and infrastructure used to deliver and collect data from NSO Group's Pegasus spyware has evolved several times since first publicly disclosed by Citizen Lab in 2016.

In August 2018, Amnesty International published a report <u>"Amnesty International Among Targets of NSO-powered</u> <u>Campaign</u>" which described the targeting of an Amnesty International staff member and a Saudi human rights defender. In this report, Amnesty International presented an excerpt of more than 600 domain names tied to NSO Group's attack infrastructure. Amnesty International published the <u>full list of domains</u> in October 2018. In this report, we refer to these domains as Pegasus network **Version 3 (V3)**.

The **Version 3** infrastructure used a network of VPS's and dedicated servers. Each Pegasus Installation server or Command-and-Control (C&C) server hosted a web server on port 443 with a unique domain and TLS certificate. These edge servers would then proxy connections through a chain of servers, referred to by NSO Group as the **"Pegasus Anonymizing Transmission Network" (PATN)**.

It was possible to create a pair of fingerprints for the distinctive set of TLS cipher suites supported by these servers. The fingerprint technique is conceptually similar to the <u>JA3S fingerprint technique published by</u> <u>Salesforce in 2019</u>. With that fingerprint, Amnesty International's Security Lab performed Internet-wide scans to identify Pegasus Installation/infection and C&C servers active in the summer of 2018.

NSO Group made critical operational security mistakes when setting up their Version 3 infrastructure. Two domains of the previous Version 2 network were reused in their Version 3 network. These two Version 2 domains, **pine-sales[.]com** and **ecommerce-ads[.]org** had previously been identified by Citizen Lab. These mistakes allowed Amnesty International to link the attempted attack on our colleague to NSO Group's Pegasus product. These links were independently **confirmed by Citizen Lab in a 2018 report**.

NSO Group rapidly shutdown many of their Version 3 servers shortly after the Amnesty International and Citizen Lab's publications on 1 August 2018.

### JARM

**Easily Identify Malicious Servers** on the Internet with JARM

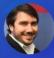

**OPEN SOURCE** 

John Althouse Nov 17 - 10 min read

and has a self signed cert

https://engineering.salesforce.com/easily -identify-malicious-servers-on-the-intern et-with-jarm-e095edac525a/

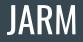

| Transmission Control Protocol, Src Port: 59241, Dst Port: 443, Seq:<br>Transport Layer Security                                                                                                    |
|----------------------------------------------------------------------------------------------------|
|                                                                                                    |
| <ul> <li>♥ Handshake Protocol: Client Hello<br/>Handshake Type: Client Hello (1)<br/>Length: 508<br/>Version: TLS 1.2 (0x0303)</li> <li>▶ Random: c21ec40b750d1f83a7ca90f6c0fe5ce6521d2c922f4eb79f<br/>Session ID Length: 0<br/>Cipher Suites Length: 130</li> </ul> |
| Cipher Suites (65 suites)                                                                                                    |
| Compression Methods Length: 1<br>Compression Methods (1 method)<br>Extensions Length: 337<br>Extension: server_name (len=33)<br>Extension: ec_point formats (len=4)                                                                                                  |
| <pre>Extension: supported_groups (len=58)</pre>                                                                                                    |
| Extension: session_ticket (len=0)                                                                                                    |
| Extension: signature_algorithms (len=38)                                                                                                    |
| Extension: padding (len=180)                                                                                                    |

|   | ssion Control Protocol, Src Port: 443, Dst Port: 59241, Seq: 1,<br>rt Layer Security |
|---|--------------------------------------------------------------------------------------|
|   | 1.2 Record Layer: Handshake Protocol: Server Hello                                   |
|   | ontent Type: Handshake (22)                                                          |
|   | ersion: TLS 1.2 (0x0303)<br>ength: 89                                                |
|   | andshake Protocol: Server Hello                                                      |
|   | Handshake Type: Server Hello (2)                                                     |
|   | Length: 85                                                                           |
|   | Version: TLS 1.2 (0x0303)                                                            |
|   | Random: 8459789d3147f6c948a6cd9f6e73de2eff6f93444e880e30                             |
|   | Session ID Length: 32                                                                |
|   | Session ID: dd394c694a81402a9fb2dadf5270b140aee671838f1a5c0f                         |
|   | Cipher Suite: TLS_ECDHE_RSA_WITH_AES_128_GCM_SHA256 (0xc02f)                         |
|   | Compression Method: null (0)                                                         |
|   | Extensions Length: 13                                                                |
| • | Extension: renegotiation_info (len=1)                                                |
| • | <pre>Extension: ec_point_formats (len=4)</pre>                                       |

Example TLS Client Hello packet (left) and Server Hello response (right)

### In Censys

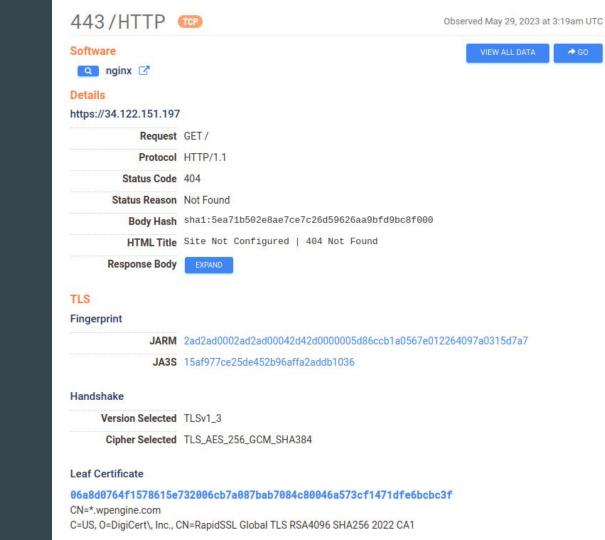

### Additional tips from 2018 report

While speculative, we have also performed an analysis of the registration dates and times of the hundreds of PATN domains we identified. This analysis is based on publicly available data that domain registrars collect from their customers when selling any new domain name. This information (which can be accessed through any so-called <u>WHOIS lookup</u> service) can look something like the following:

#### Raw WHOIS Record

Domain Name: AKHBAR-ARABIA.COM Registry Domain ID: 2166759160 DOMAIN COM-VRSN Registrar WHOIS Server: whois.pananames.com Registrar URL: http://www.pananames.com Updated Date: 2018-01-05T16:16:02Z Creation Date: 2017-09-24T09:26:26Z Registrar Registration Expiration Date: 2018-09-24T09:26:26Z Registrar: URL SOLUTIONS INC. Registrar IANA ID: 1449 Registrar Abuse Contact Email: abuse@pananames.com Registrar Abuse Contact Phone: +507.8339556 Reseller: Domain Status: clientTransferProhibited -- https://icann.org /epp#clientTransferProhibited Registry Registrant ID: Registrant Name: Private Whois Registrant Organization: GLOBAL DOMAIN PRIVACY SERVICES INC Registrant Street: Tower Financial Center Flr 35, 50th St y E. Mendez St Registrant City: Panama Registrant State/Province: NA Registrant Postal Code: NA Registrant Country: PA Registrant Phone: +507.8365260 Registrant Phone Ext: Registrant Fax: Registrant Fax Ext: Registrant Email: akhbar-arabia.com.t4tgjz771xdi@domains-anonymizer.com

#### From:

https://www.amnesty.org/en/latest/res earch/2018/08/amnesty-international-a mong-targets-of-nso-powered-campai gn/

### Additional tips from 2018 report

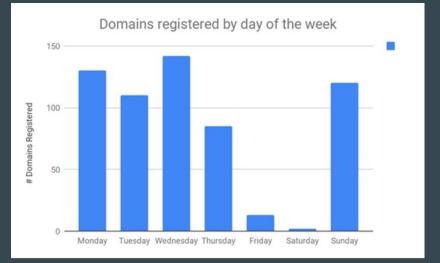

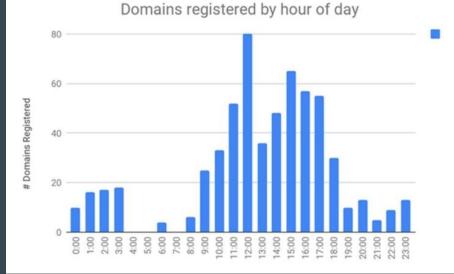

## **Some General Advices**

### Starting an investigation

• What do you know to start?

• What are you looking for?

• What would be the ideal case? (Help making trade-of time/interest)

### Doing an investigation

- Take notes of everything
- Map things : graphs, lists, timelines...
- Think about TTP
- It's okay to be lost

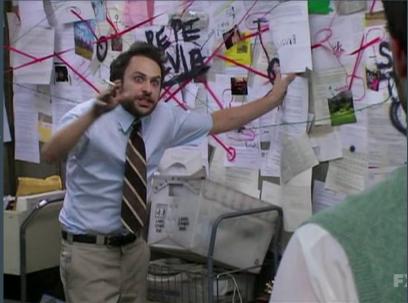

### Finishing an investigation

- Take distance / time out of your research
- Make your conclusions
- Assess the hypothesis leading to your conclusion, are they all strong?
- Ask external people / tech export to review your conclusions

### Analysis of competing hypotheses

#### Chapter 8

#### Analysis of Competing Hypotheses

Analysis of competing hypotheses, sometimes abbreviated ACH, is a tool to aid judgment on important issues requiring careful weighing of alternative explanations or conclusions. It helps an analyst overcome, or at least minimize, some of the cognitive limitations that make prescient intelligence analysis so difficult to achieve.

ACH is an eight-step procedure grounded in basic insights from cognitive psychology, decision analysis, and the scientific method. It is a surprisingly effective, proven process that helps analysts avoid common analytic pitfalls. Because of its thoroughness, it is particularly appropriate for controversial issues when analysts want to leave an audit trail to show what they considered and how they arrived at their judgment.<sup>85</sup>

### Psychology — of — Intelligence Analysis

by Richards J. Heuer, Jr.

### Getting better at investigations

- Practice, practice, practice
- Learn to see what's normal, to find weird
- Take notes on tips and tricks
- Develop your workflows

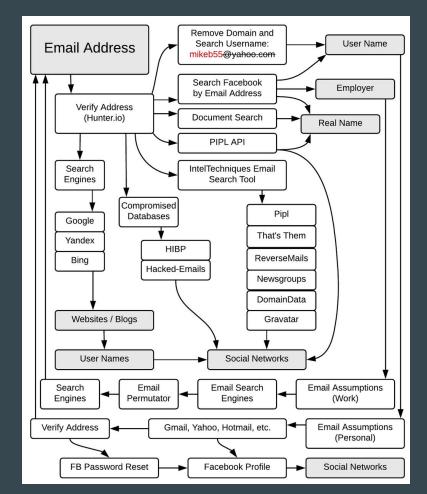

https://inteltechniques.com/osintbook/

# **Questions?**

### For Wednesday

Pick the website of the media you are working for. Try to gather as much evidence as possible about it :

- DNS/Passive DNS
- Whois / Historical Whois
- Certificates
- Technology used
- Anything else

Prepare a short summary to share with the group